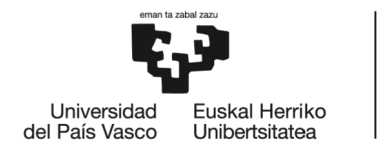

**BILBOKO INGENIARITZA ESKOLA ESCUELA** DE INGENIERÍA **DE BILBAO** 

Grado en Ingeniería Técnica de Telecomunicación

# **TRABAJO FIN DE GRADO**

Desarrollo de algoritmos para la simulación de POFs dopadas como concentradores solares

**Alumno/Alumna:** Vieira Arjona, Ander **Director/Directora:** Illarramendi Leturia, María Asunción **Director/Directora:** Arrúe Arámburu, Juan Antonio

**Curso:** 2018-2019

**Fecha:** 2019-07-21

# <span id="page-1-0"></span>**Abstract**

*An algorithm for simulating a dye-doped POF under external sunlight has been developed in order to study the applications of POFs as LSCs for photovoltaic energy generation. A practical implementation of the algorithm has been used to simulate the POF's behaviour as a function of fiber diameter, length and dopant concentration, amongst other parameters. The simulated results have been compared to previous experimental research. The algorithm is also capable of simulating POFs with multiple dopants; doubledoped POFs have been studied, with the option of using three or more dopants simultaneously. The spectral red-shift caused by the dopants and its effect on photovoltaic cell absorption have also been analyzed.*

*Se ha desarrollado un algoritmo para simular fibras ópticas de plástico (POF) con dopantes orgánicos bajo el efecto de luz solar externa, con el objetivo de estudiar las aplicaciones de las POFs como concentradores solares luminescentes (LSC) para la generación de energía fotovoltaica. Una implementación práctica del algoritmo se ha usado para simular el comportamiento de las POFs en función del diámetro de la fibra, su longitud y la concentración del dopante, entre otros parámetros. Los resultados simulados han sido comparados con anteriores investigaciones experimentales. El algoritmo también es capaz de simular POFs con múltiples dopantes: se han estudiado POFs con dos dopantes, con la posibilidad de utilizar tres o más. El desplazamiento espectral de la emisión hacia el rojo causado por los dopantes y su efecto en la absorción de una célula fotovoltaica también han sido analizados.*

*Algoritmo bat garatu da dopatzaile organikoekin dopatutako plastikozko fibra optikoak (POF) eguzkiargiaren eraginaren mende simulatzeko, POFen energia fotovoltaikoaren sorkuntzarako eguzki-biltzaile moduko aplikazioak ikertzeko asmoz. Algoritmoaren inplementazio praktiko bat erabili da POFaren portaera parametro anitzen arabera simulatzeko, haien artean fibraren diametroa, bere luzera eta dopatzailearen kontzentrazioa. Simulaturiko emaitzak aurretiko ikerkuntza esperimentalekin alderatu dira. Algoritmoa dopatzaile anitzdun POFak simulatzeko gai da ere: bi dopatzailedun POFak ikertu dira, eta hiru dopatzaile edo gehiago erabiltzeko aukera dago. Emisioaren gorrirako desplazamendu espektrala eta honen efektua eguzki-zelula baten absortzioan aztertu da ere.*

**Keywords:** polymer optical fiber; fluorescent fiber solar concentrator; fluorescent materials; simulation.

# Índice

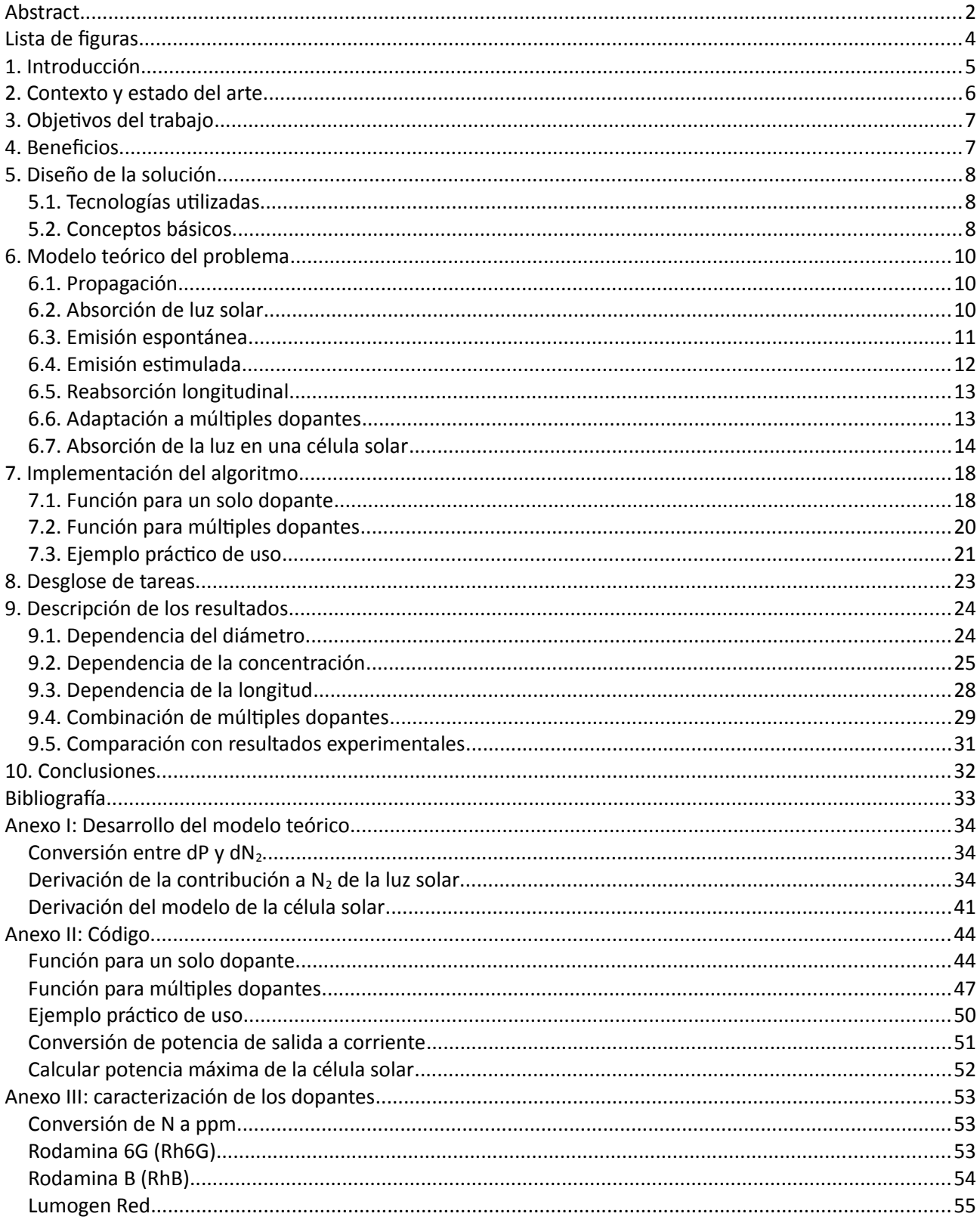

# <span id="page-3-0"></span>**Lista de figuras**

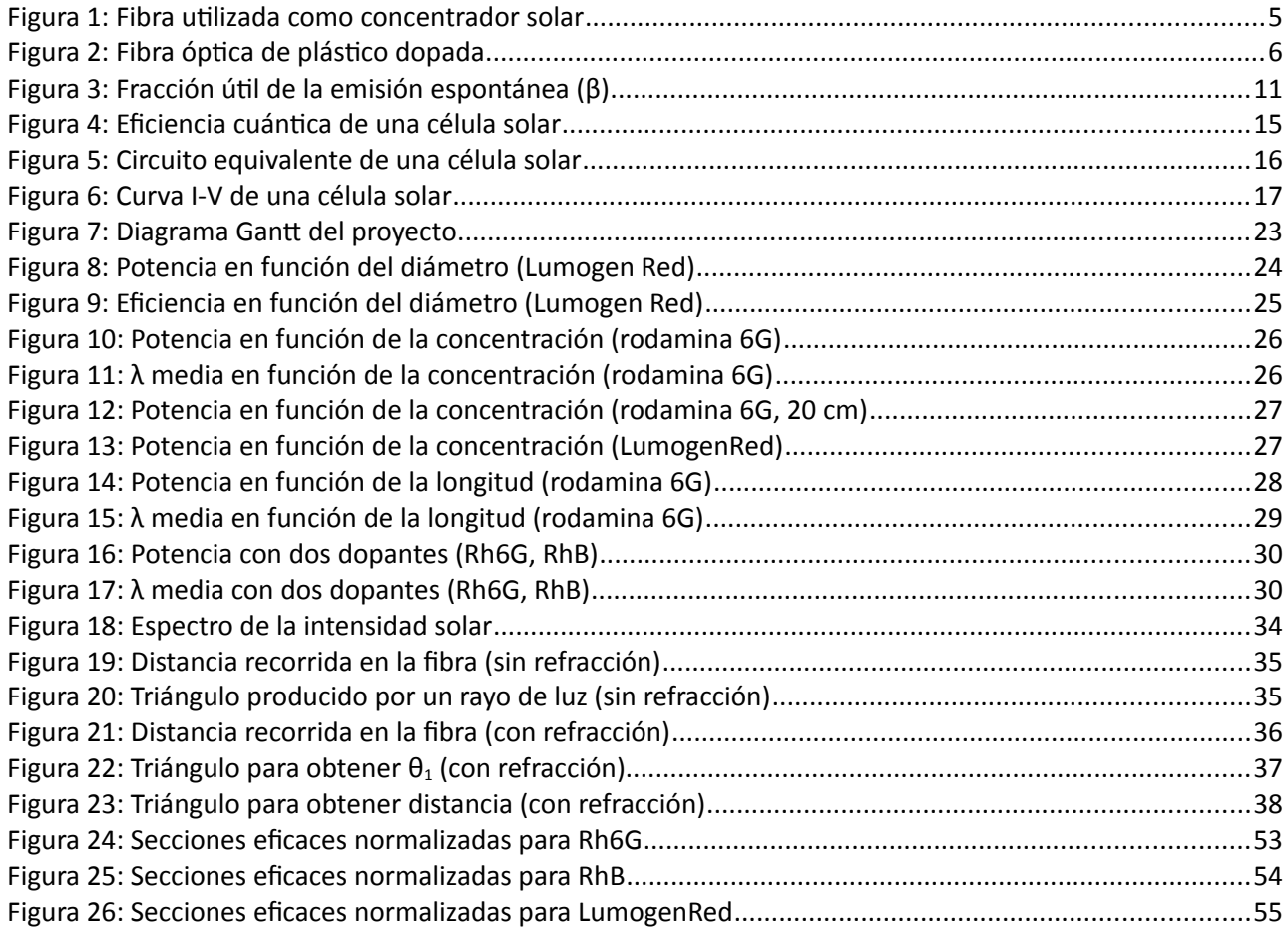

# <span id="page-4-0"></span>**1. Introducción**

Las palabras "fibra óptica" evocan principalmente el campo de las telecomunicaciones, en el que las fibras ópticas constituyen un gran avance respecto a otros medios físicos de transmisión de señales, tales como el cable coaxial. No obstante, las fibras ópticas tienen muchos otros usos, por ejemplo, en el campo de los amplificadores ópticos. Algunas de estas aplicaciones encuentran uso comercial a día de hoy, mientras que otras existen solamente como objeto de estudio. En este trabajo, se pretende investigar el uso de las fibras ópticas como concentradores solares para producir energía fotovoltaica.

Las fibras ópticas se basan en el concepto de la reflexión total interna para confinar la luz en el interior de la fibra. Por ello, son muy efectivas para transmitir luz de un extremo a otro. No obstante, este efecto no concentra la luz, sino que únicamente sirve para transmitir luz concentrada. Por lo tanto, una fibra óptica no puede servir de concentrador solar por sí misma.

Es posible fabricar fibras con moléculas de diversos componentes químicos embebidos en su estructura, conocidos como dopantes. De especial interés son los dopantes fluorescentes, capaces de absorber luz y emitirla de nuevo, en diferentes direcciones y longitudes de onda. Estos dopantes son la base de muchas aplicaciones de las fibras ópticas, como los amplificadores ópticos y los concentradores solares.

Pero ¿qué es un concentrador solar? Los concentradores solares luminescentes, conocidos por sus siglas en inglés LSC (Luminescent Solar Concentrator), son componentes diseñados para concentrar la luz solar que incide sobre una superficie amplia y concentrarla en una superficie menor[1]. Estos componentes se pueden utilizar en sistemas fotovoltaicos para concentrar la luz en un número reducido de células solares, resultando en un sistema más económico y eficiente.

Los concentradores solares existen en diferentes formas: el modelo tradicional es un concentrador solar planar, que transmite la luz en dos dimensiones. También existen concentradores solares cilíndricos: las fibras ópticas utilizadas como concentradores solares entran en esta categoría. Estas categorías tienen diferentes características y requerimientos.

Las fibras estudiadas en este trabajo son fibras de plástico o POFs (Plastic Optical Fibers). Son más flexibles que las fibras de vidrio (se puede fabricar fibras de 1 mm con flexibilidad razonable), y por lo tanto pueden hacerse concentradores solares de muchas formas geométricas utilizando dichas fibras.

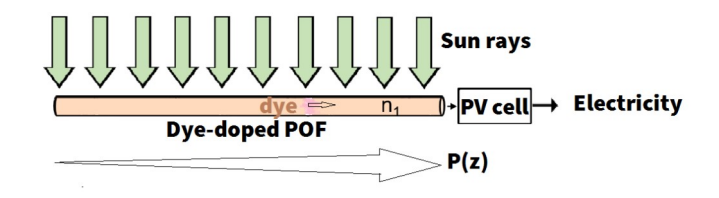

*Figura 1: Fibra utilizada como concentrador solar*

# <span id="page-5-0"></span>**2. Contexto y estado del arte**

Durante los últimos treinta años, se ha realizado un gran volumen de investigación en torno a las fibras ópticas dopadas. Desde su fabricación[2], pasando por aplicaciones como amplificadores ópticos[3], e incluyendo también su uso como concentradores solares[4]. En dicha investigación se ha trabajado con una amplia variedad de fibras, dopantes, concentraciones de dopante y otros parámetros.

Uno de los factores más importantes es el tipo, o en algunos casos los tipos, de dopante. En general, los dopantes fluorescentes se pueden clasificar en dos categorías, en función de su composición: orgánicos, incluyendo colorantes como la rodamina, y no orgánicos, utilizando tierras raras, por ejemplo. Los colorantes orgánicos ofrecen un rendimiento menor: entre otros factores, los espectros de absorción y fluorescencia de estos dopantes se solapan en gran medida, y como consecuencia tienen mayores pérdidas si se utilizan en concentradores solares. Además, los colorantes orgánicos se degradan en función de su uso, por lo que las fibras que los utilizan tienen una vida útil limitada. Por otra parte, las tierras raras ofrecen mejores características, pero son más difíciles de sintetizar y de embeber en una fibra de plástico. En este trabajo se plantea únicamente la simulación de fibras con colorantes orgánicos.

Si se pretende utilizar fibras ópticas a modo de concentradores solares, es necesario también considerar una implementación práctica de dicho concentrador. En general, una sola fibra es insuficiente para absorber suficiente luz solar para casi cualquier propósito, ya que, a día de hoy, una sola fibra produce una potencia del orden de 1 mW en el mejor de los casos. Por ello, sería necesario combinar una gran cantidad de fibras en un solo dopante. Estas fibras se pueden disponer consecutivamente, formando un concentrador solar multicilíndrico[5], entre otras muchas configuraciones posibles.

Una vez definido el concepto de un concentrador solar viable, se debe tener en cuenta también el siguiente paso. El uso principal de los concentradores solares es la generación de energía fotovoltaica. Por lo tanto, para comprender holísticamente el comportamiento de tal sistema, hay que simular la célula solar que recibirá la luz emitida por el concentrador.

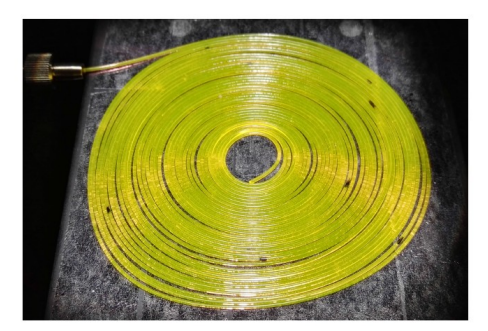

*Figura 2: Fibra óptica de plástico dopada*

# <span id="page-6-1"></span>**3. Objetivos del trabajo**

Los objetivos de este trabajo han sido los siguientes:

- Contribuir al desarrollo de un modelo teórico que describa con precisión los fenómenos que afectan a la fibra y a los dopantes fluorescentes.
- Ofrecer herramientas funcionales para la simulación de fibras ópticas. En este caso, herramientas que tengan en cuenta el efecto de la luz solar externa.
- Realizar una prueba de concepto para verificar la validez del modelo teórico desarrollado, comparando resultados simulados y experimentales.

Para ello, durante la realización del trabajo se han fijado varios objetivos a corto plazo:

- Desarrollar un algoritmo capaz de simular una fibra de plástico con un solo dopante.
- Implementar dicho algoritmo utilizando MATLAB.
- Modificar el algoritmo para simular fibras con múltiples dopantes e implementar esos cambios.
- Realizar simulaciones del comportamiento de la fibra respecto a varios parámetros usando los algoritmos desarrollados.
- Recopilar resultados publicados en la literatura científica y compararlos con los resultados de las simulaciones.

# <span id="page-6-0"></span>**4. Beneficios**

El resultado principal del presente trabajo es un conjunto de herramientas para la simulación del comportamiento de fibras ópticas. Aunque estas simulaciones producen resultados aproximados, estos resultados pueden ser utilizados en investigaciones experimentales para predecir qué clase de fibras pueden ser de interés. De este modo, se logra una mayor eficiencia en el uso del tiempo y de los recursos en investigaciones futuras.

Además, ya que las simulaciones se basan en el modelo teórico utilizado, las discrepancias entre los resultados simulados y experimentales pueden ser indicativos de errores en el modelo teórico. Al permitir corregir estos errores, se obtendría una mejor comprensión de fenómenos tales como la absorción y la emisión de los dopantes, la propagación de la luz por la fibra, entre otros efectos.

# <span id="page-7-2"></span>**5. Diseño de la solución**

#### <span id="page-7-1"></span>**5.1. Tecnologías utilizadas**

Para la implementación práctica de los algoritmos presentados en este trabajo, ha sido necesario utilizar un lenguaje de programación orientado a la computación científica. Ejemplos de estos lenguajes de programación incluyen MATLAB, Python (utilizando librerías especializadas como por ejemplo SciPy), y R. Se ha tomado la decisión de utilizar MATLAB, sobre todo por un mayor nivel de conocimiento previo del lenguaje. Además, la disponibilidad de equipos con MATLAB instalado ha permitido eliminar los costes de licencia que de otro modo tendría una tecnología privativa como MATLAB.

#### <span id="page-7-0"></span>**5.2. Conceptos básicos**

La simulación numérica requiere un modelo teórico de los efectos que se producen en la fibra. Los efectos cuya contribución se tiene en cuenta en este trabajo son los siguientes:

- La propagación de la luz a lo largo de la fibra.
- La absorción de luz solar del dopante.
- La emisión natural del dopante, denominada emisión espontánea o fluorescencia.
- La emisión del dopante inducida por la luz que recorre la fibra, llamada emisión estimulada.
- La reabsorción de la luz que recorre la fibra por parte del dopante.

El modelo teórico de estos efectos se desarrolla en la siguiente sección.

Ya que estos fenómenos dependen de múltiples variables, la combinación de dichos fenómenos resulta en una o varias ecuaciones diferenciales, que describan el comportamiento de las magnitudes de la fibra que sean de interés. En este caso, hay dos magnitudes a considerar: la potencia que circula longitudinalmente a lo largo de la fibra (a causa de la reflexión total interna) y las moléculas de dopante por unidad de volumen que se encuentren en los niveles de energía fundamental y excitado, respectivamente.

En el caso de la potencia, se representa mediante el símbolo P. La concentración o densidad de las moléculas en la fibra en estado fundamental y excitado se representan mediante  $N_1$  y  $N_2$ . Estas magnitudes cumplen la siguiente ecuación, donde N es la concentración total de moléculas de dopante en la fibra, y es constante:

$$
N = N_1 + N_2 \tag{1}
$$

Por lo tanto, solo es necesario considerar una de estas variables. En este trabajo, se han utilizado las variables P y  $N_2$ . Estas variables varían a lo largo del tiempo y del eje longitudinal de la fibra Z, y se asume que su distribución a lo largo de los ejes X e Y es constante.

El resultado es un sistema de ecuaciones diferenciales con dos variables (P y N<sub>2</sub>) y dos parámetros (t y z). Estas ecuaciones diferenciales son la suma de las contribuciones de los distintos mecanismos en la fibra. No todos los mecanismos descritos tienen efecto en ambas variables: la propagación de la luz es independiente del dopante, mientras que la absorción de luz solar no afecta directamente a la potencia que recorre la fibra, ya que la luz absorbida proviene del exterior. El resultado es el siguiente:

$$
\frac{\partial P(z,t)}{\partial z} = \left(\frac{\partial P}{\partial z}\right)_{\text{espontánea}} + \left(\frac{\partial P}{\partial z}\right)_{\text{estimulada}} + \left(\frac{\partial P}{\partial z}\right)_{\text{reabsorción}} + \left(\frac{\partial P}{\partial z}\right)_{\text{propagación}}
$$
(2)

$$
\frac{\partial N_2(z,t)}{\partial t} = \left(\frac{\partial N_2}{\partial t}\right)_{\text{espondánea}} + \left(\frac{\partial N_2}{\partial t}\right)_{\text{estimulada}} + \left(\frac{\partial N_2}{\partial t}\right)_{\text{reabsorción}} + \left(\frac{\partial N_2}{\partial t}\right)_{\text{sol}}
$$
(3)

Ya que la mayor parte de estas contribuciones dependen de ambas variables, estas ecuaciones están acopladas, y por tanto no se pueden resolver de manera independiente. La simulación numérica planteada se basa en la resolución numérica de este sistema de ecuaciones diferenciales.

## <span id="page-9-2"></span>**6. Modelo teórico del problema**

Las moléculas de dopante embebidas en la POF absorben un fotón de energía cada una, pasando al nivel excitado de energía. Las moléculas en este nivel emitirán a su vez energía a longitudes de onda más altas. Este es el proceso en el que se basan todas las aplicaciones de estos dopantes, desde los amplificadores ópticos hasta los concentradores solares. Por eso, para analizar el comportamiento de la fibra es necesario cuantificar dicha absorción y emisión, y sus efectos tanto en la concentración de moléculas N2, como en la potencia que circula en forma de luz a lo largo de la fibra, expresada como P.

Por lo tanto, la absorción y emisión de luz de los dopantes, así como la propagación de la radiación a través de la fibra, se dividen en las siguientes contribuciones:

#### <span id="page-9-1"></span>**6.1. Propagación**

La propagación de la energía a través de la fibra afecta a la potencia en cada punto longitudinal de la fibra, es decir, P en cada punto z de la fibra. En general, la siguiente fórmula describe la propagación de la potencia a lo largo de un sentido de la fibra,

$$
\left(\frac{\partial P}{\partial z}\right)_{propagación} = \frac{1}{v} \cdot \left(\frac{\partial P}{\partial t}\right)_{propagación}
$$
\n(4)

donde v es la velocidad de la luz a través de la fibra.

#### <span id="page-9-0"></span>**6.2. Absorción de luz solar**

Debido a que en la fibra considerada en la simulación no existe ninguna otra fuente de energía, la absorción es la única contribución que añade energía al sistema. En el caso de esta contribución, se considera la luz solar que proviene del exterior de la fibra, la atraviesa de manera transversal y abandona la fibra. No obstante, parte de la luz solar es absorbida por los dopantes de la POF, para posteriormente ser emitida. Por lo tanto, la absorción inicial de la luz solar afecta únicamente a N<sub>2</sub>, y no a P. Para obtener la expresión de dN<sub>sol</sub> es necesario considerar la trayectoria de los rayos de luz, la energía absorbida por la fibra, y finalmente el número de moléculas de dopante que absorberán esa energía. La siguiente fórmula da el valor de esta contribución a N<sub>2</sub>, para el caso de una POF con un solo dopante (véase anexo I para la derivación completa):

<span id="page-9-3"></span>
$$
\left(\frac{\partial N_2}{\partial t}\right)_{sol} = \frac{I_{sol} \cdot d \lambda \cdot \lambda \cdot T_F}{\pi \cdot h \cdot c \cdot D} \cdot \frac{1 - e^{-\sigma^a N_1 \cdot D \cdot K}}{1 - R_F \cdot e^{-\sigma^a N_1 \cdot D \cdot K}}
$$
(5)

Desglose de los parámetros presentes en la fórmula: I<sub>sol</sub> es la irradiación solar para una longitud de onda concreta, dλ y dt son los intervalos usados en la simulación, λ es la longitud de onda correspondiente, T<sub>F</sub> y R<sub>F</sub> son los coeficientes de reflexión de la fibra, D es el diámetro de la fibra, σ<sup>a</sup> es la sección eficaz de absorción del dopante,  $N_1$  es la concentración de moléculas de dopante en el nivel 1 de energía, y K es una constante introducida por la trayectoria variable de la fibra.

#### <span id="page-10-0"></span>**6.3. Emisión espontánea**

Las moléculas de dopante en el nivel 2 de energía, definidas mediante la concentración N<sub>2</sub>, decaen de manera natural a lo largo del tiempo. Este decaimiento es una función de la vida media de cada dopante, τ. La contribución de esta emisión espontánea de fotones sobre  $N_2$  es negativa y es dada por la siguiente fórmula:

$$
\left(\frac{\partial N_2}{\partial t}\right)_{\text{espontánea}} = -N_2 \cdot \frac{1}{\tau}
$$
\n(6)

Las moléculas que decaen de este modo emiten un fotón a una longitud de onda mayor que el fotón absorbido en primer lugar, debido a las pérdidas por termalización que aparecen durante el proceso. Ya que parte de la energía absorbida se pierde, la longitud de onda a la que emite un dopante no es constante: en lugar de eso, es necesario definir la distribución de probabilidad de la longitud de onda, que da la probabilidad de que estos fotones se emitan en una longitud de onda concreta. Esta distribución se expresa comúnmente como WNSP (Weights Normalized of SPontaneous emission), y en este trabajo se utliza como WNSP la sección eficaz de emisión, normalizada ya que la suma de las probabilidades debe ser 1.

$$
WNSP(\lambda) = \frac{\sigma^{e}(\lambda)}{\sum_{\lambda} \sigma^{e}(\lambda)}
$$
 (7)

Además del factor introducido por WNSP, otro factor importante es la dirección de emision de los fotones. En general, la fluorescencia de las moléculas de dopante es omnidireccional, y se asume que la intensidad es constante para todas las direcciones. No obstante, para que la POF funcione como concentrador solar, la luz debe mantenerse en el interior de la fibra; por lo tanto, solo una fracción de la luz emitida es transmitida, y el resto se emitirá al exterior de la POF. Este porcentaje depende del ángulo de reflexión total de la fibra, que depende del índice de refracción del material utilizado. Además, en caso de que la POF tenga un recubrimiento de otro material, esto afecta también a dicho ángulo de reflexión total.

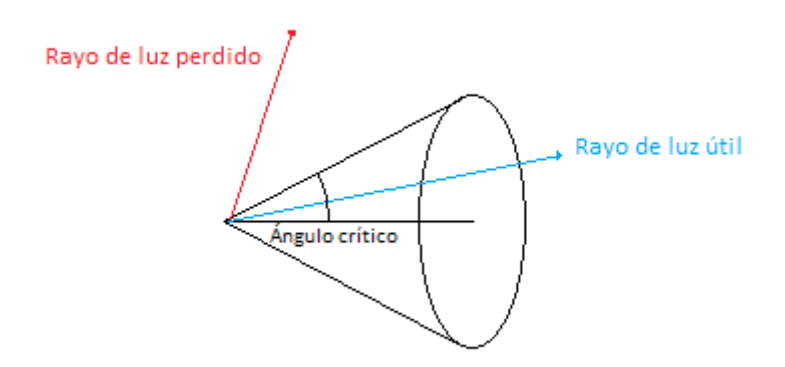

*Figura 3: Fracción útil de la emisión espontánea (β)*

Por lo tanto, sólo una fracción de la radiación emitida se propagará por el interior de la fibra. Esta fracción se representa como β, y depende de los índices de refracción del núcleo y (en su caso) recubrimiento de la fibra. La siguiente fórmula se utiliza para calcular dicha fracción, donde  $n_f$  es el índice de refracción del núcleo de la fibra, y  $n_c$  el índice del recubrimiento:

$$
\beta = \frac{n_f - n_c}{2 \cdot n_f} \tag{8}
$$

Cabe destacar que esta fórmula ofrece la fracción de la energía que se emitirá en una dirección, ya que la fibra puede transmitir luz en ambas direcciones. En el caso de que la fibra no tenga recubrimiento, la fórmula es la siguiente:

$$
\beta = \frac{n_f - 1}{2 \cdot n_f} \tag{9}
$$

En el caso de una POF de PMMA y un recubrimiento de un polímero transparente fluorado, los valores de los índices de refracción utilizados son  $n_f = 1.49$  y  $n_c = 1.27$ , aunque varían en función de la fabricación de la fibra y la longitud de onda. Para estos valores, la fracción usable β tiene un valor de 0.074, o en el caso de no utilizar recubrimiento, 0.165. En general, las simulaciones realizadas consideran una fibra con recubrimiento.

Añadiendo a la fórmula para dN<sub>espontánea</sub> los dos factores ya mencionados, además de la contribución de la concentración de moléculas  $N_2$  a la potencia radiada en todas las direcciones P, se obtiene la siguiente fórmula para la contribución a P de la emisión espontánea (véase anexo I para la derivación completa):

$$
\left(\frac{\partial P}{\partial z}\right)_{\text{espondánea}} = \frac{\beta \cdot \text{WNSP}\left(\lambda\right) \cdot \pi \cdot D^2 \cdot h \cdot c}{4 \cdot \tau \cdot \lambda} \cdot N_2 \tag{10}
$$

#### <span id="page-11-0"></span>**6.4. Emisión estimulada**

La sección anterior describe el decaimiento natural de las moléculas de dopante y la energía emitida en el proceso. No obstante, este decaimiento no es la única forma en la que puede producirse la emisión. Como consecuencia de la interacción entre la luz incidente y el dopante, existe también la emisión estimulada: la luz que atraviesa la fibra causa que las moléculas de dopante emitan luz, y los fotones de luz emitidos son idénticos en longitud de onda y en dirección a los fotones que causan esta emisión, conocida como emisión estimulada.

Para describir matemáticamente este tipo de emisión, es importante notar que la potencia emitida depende tanto de la potencia que circula por la fibra P como de la concentración N<sub>2</sub>. Además, esta emisión depende en cada longitud de onda de la sección eficaz de emisión del dopante. La siguiente expresión describe el efecto de esta emisión sobre P:

$$
\left(\frac{\partial P}{\partial z}\right)_{\text{estimulada}} = \sigma^e(\lambda) \cdot N_2 \cdot P \tag{11}
$$

Y, realizando la conversión, esta es la contribución (negativa) correspondiente a  $N_2$ :

$$
\left(\frac{\partial N_2}{\partial t}\right)_{\text{estimulada}} = -\frac{4 \cdot \sigma^e(\lambda) \cdot \lambda}{\pi \cdot h \cdot c \cdot D^2} \cdot N_2 \cdot P \tag{12}
$$

#### <span id="page-12-1"></span>**6.5. Reabsorción longitudinal**

La radiación en la fibra proviene de la absorción inicial de la luz solar al atravesarla transversalmente. No obstante, la absorción de la luz por parte del dopante se aplica también a la potencia que se propaga longitudinalmente. Es decir, parte de esa potencia P emitida por el dopante vuelve a absorberse. El resultado es una contribución negativa a P y positiva a  $N_2$ . Estas contribuciones dependen de la sección eficaz de absorción σ<sup>a</sup>. Además, ya que solamente las moléculas de dopante que se encuentren en el nivel 1 de energía pueden absorber fotones, la absorción también depende de N<sub>1</sub>, donde:

$$
N_1 = N - N_2 \tag{13}
$$

Por lo tanto, esta es la contribución (negativa) a P debida a la reabsorción:

$$
\left(\frac{\partial P}{\partial z}\right)_{\text{reabsorción}} = -\sigma^a(\lambda) \cdot (N - N_2) \cdot P \tag{14}
$$

La fórmula obtenida es análoga a la fórmula que describe la emisión estimulada. Realizando la misma conversión, se obtiene la fórmula para la contribución de la reabsorción a  $N_2$ :

$$
\left(\frac{\partial N_2}{\partial t}\right)_{\text{reabsorción}} = \frac{4 \cdot \sigma^a (\lambda) \cdot \lambda}{\pi \cdot h \cdot c \cdot D^2} \cdot (N - N_2) \cdot P \tag{15}
$$

#### <span id="page-12-0"></span>**6.6. Adaptación a múltiples dopantes**

Se ha generalizado el programa para el caso de múltiples dopantes considerando sus contribuciones de manera independiente. La única contribución que cambia significativamente es la absorción de la luz solar, ya que es dependiente del coeficiente de absorción total,  $\alpha_{\text{total}}$ . Este coeficiente combina la absorción de todos los dopantes:

$$
\alpha_{\text{total}} = \sum_{\text{dopant}} \alpha_{\text{dopant}} = \sum_{\text{dopant}} \sigma_{\text{dopant}}^a \cdot N_{1,\text{dopant}} \tag{16}
$$

La fórmula modificada es la siguiente (véase anexo I para la derivación completa):

$$
\left(\frac{\partial N_2}{\partial t}\right)_{sol,\,dpant} = \frac{I_{sol} \cdot d\,\lambda \cdot \lambda \cdot T_F}{\pi \cdot h \cdot c \cdot D} \cdot \frac{1 - e^{-\alpha_{\text{total}} \cdot D \cdot K}}{1 - R_F \cdot e^{-\alpha_{\text{total}} \cdot D \cdot K}} \cdot \frac{Q_{\text{dopant}}}{Q_{\text{total}}} \tag{17}
$$

O, sustituyendo la definición del coeficiente de absorción  $\alpha_{total}$  y  $\alpha_{domain}$ :

$$
\left(\frac{\partial N_2}{\partial t}\right)_{sol,\,dpant} = \frac{I_{sol} \cdot d\,\lambda \cdot \lambda \cdot T_F}{\pi \cdot h \cdot c \cdot D} \cdot \frac{1 - e^{-\sum\limits_{dop} \sigma_{dop}^2 \cdot N_{1,\,dop} \cdot D \cdot K}}{1 - R_F \cdot e^{-\sum\limits_{dop} \sigma_{dop}^2 \cdot N_{1,\,dop} \cdot D \cdot K}} \cdot \frac{\sigma_{dop}^g}{\sum\limits_{dop} \sigma_{dop}^g \cdot N_{1,\,dop}} \tag{18}
$$

En el caso de las otras contribuciones causadas por el dopante (emisión espontánea, emisión estimulada y reabsorción), las fórmulas no necesitan modificación, pero durante la ejecución del algoritmo habrá que realizar el cálculo para cada dopante, con sus respectivos parámetros (N, N<sub>2</sub>, τ, σ<sup>a</sup>, σ<sup>e</sup>). Por ejemplo, en el caso de la emisión espontánea, habrá que calcular la contribución a cada N2:

$$
\frac{dN_{\text{espontánea, dopant}}}{dt} = -N_{2,\text{dopant}} \cdot \frac{1}{\tau_{\text{ dopant}}}
$$
\n(19)

Y sumar las contribuciones a P de cada dopante:

$$
\frac{dP_{\text{espondánea}}}{dz} = \sum_{\text{dopant}} \frac{\beta \cdot \text{WNSP}_{\text{dopant}}(\lambda) \cdot \pi \cdot D^2 \cdot h \cdot c}{4 \cdot \tau_{\text{dopant}} \cdot \lambda} \cdot N_{2,\text{dopant}} \tag{20}
$$

#### <span id="page-13-0"></span>**6.7. Absorción de la luz en una célula solar**

La simulación definida en los apartados anteriores ofrece como resultado la potencia de la luz emitida por la fibra y la concentración  $N_2$  en todos los puntos a lo largo de la fibra. De especial interés es la potencia emitida en el extremo de la fibra; ya que se quiere estudiar el uso de estas POFs como concentradores solares para producir energía fotovoltaica, esta potencia es una medida de la energía solar que se puede concentrar en un solo filamento de fibra. Por eso, el código realizado muestra gráficamente el espectro de esta potencia, y calcula parámetros tales como la eficiencia de la luz absorbida y la longitud de onda media de dicha potencia.

El siguiente paso de este análisis consiste en la simulación de la célula solar que, teóricamente, se situaría en el extremo de la fibra para convertir la luz concentrada en corriente eléctrica. Por eso, en este apartado se considera el modelo teórico de dicha célula.

La célula solar es, en esencia, un diodo, es decir, una juntura P-N de un material semiconductor, por ejemplo de silicio. Los fotones incidentes en este material semiconductor, si tienen energía suficiente, provocan que un electrón del semiconductor se separe de la estructura cristalina, llevando una carga negativa. Parte de estos electrones generan una corriente eléctrica, produciendo energía. La fracción de los fotones incidentes que generan un electrón de dicha corriente se conoce como eficiencia cuántica externa (η).

$$
\eta = \frac{n_{electrones}}{n_{footones}}\tag{21}
$$

La eficiencia cuántica externa incluye, por una parte, la absorción de los fotones por el material (determinada por la eficiencia cuántica interna), y por otra, la reflexión en la superficie de la célula. La reflexión depende de las características físicas de la célula, mientras que la absorción, en teoría, es total para la luz por debajo de una longitud de onda, y nula para longitudes de onda superiores. Esta longitud de onda de corte depende del salto energético del material, es decir, la energía necesaria para separar un electrón de la estructura cristalina. En el caso de una célula solar de silicio, esta energía es de 1.12 eV, y la longitud de onda correspondiente  $\lambda_{\text{max}}$  es de 1107 nm. En general, la expresión de esta longitud de onda es la siguiente, donde  $E_g$  es el salto energético:

$$
\lambda_{\text{max}} = \frac{h \cdot c}{E_g} \tag{22}
$$

La eficiencia cuántica externa e interna de una célula solar típica se muestran en la figura [4](#page-14-0):

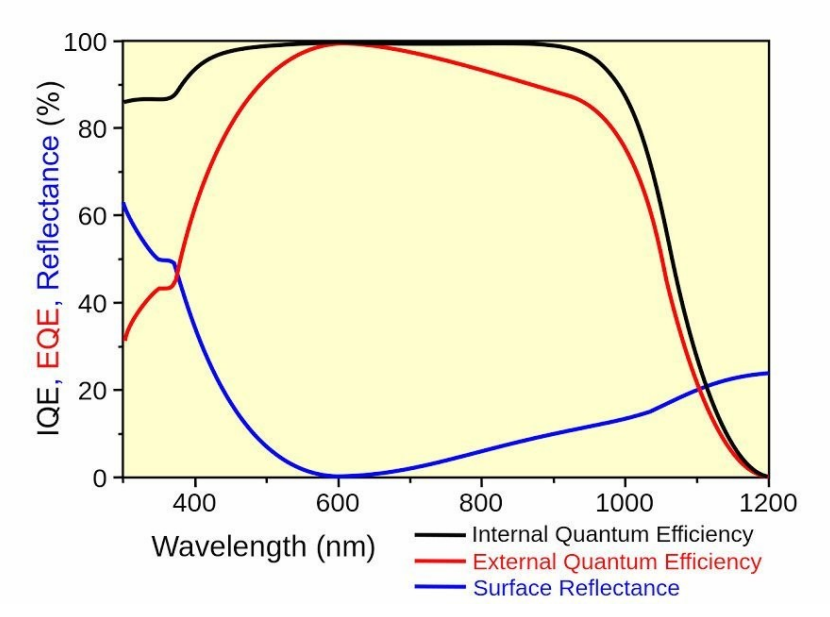

<span id="page-14-0"></span>*Figura 4: Eficiencia cuántica de una célula solar*

A partir de la definición de la eficiencia cuántica y tomando como dato la potencia de la luz incidente en la célula a una longitud de onda concreta λ, la corriente que será producida es la siguiente, donde q es la carga eléctrica de un electrón (véase anexo I para la derivación):

<span id="page-14-1"></span>
$$
I_{ph} = \frac{P \cdot \lambda \cdot \eta \cdot q}{h \cdot c} \tag{23}
$$

En el caso de las simulaciones realizadas en este proyecto, la luz llega a la célula distribuida a lo largo de un espectro de longitudes de onda: en ese caso, la fórmula anterior se aplica para la potencia en cada longitud de onda, y la suma de las corrientes producidas es el resultado final.

En lugar de la corriente generada por la célula, sería más útil conocer la potencia resultante. No obstante, debido al comportamiento eléctrico de la célula, esta potencia depende de la carga que se acople a la célula. La célula sigue siendo un diodo, y por tanto, su comportamiento debe modelarse mediante la ecuación de Shockley.

El circuito eléctrico equivalente de la célula solar se muestra en la figura [5.](#page-15-0)

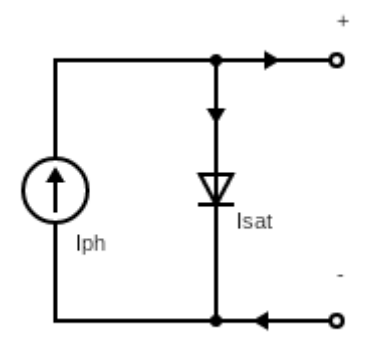

<span id="page-15-0"></span>*Figura 5: Circuito equivalente de una célula solar*

Y aplicando las leyes de Kirchhoff a este circuito, se puede obtener una expresión I(V) que define el comportamiento de la célula. En este desarrollo se han ignorado las resistencias internas de la célula solar. Esta es la expresión resultante, donde Isat es la corriente de saturación del diodo, V<sub>T</sub> es la tensión térmica, dependiente de la temperatura y n es el factor de idealización del diodo:

$$
I_{out}(V_{out}) = I_{ph} + I_{sat} - I_{sat} \cdot e^{\frac{V_{out}}{n V_{T}}}
$$
\n(24)

La definición de V<sub>T</sub> es la siguiente, donde k<sub>B</sub> es la constante de Boltzmann, T es la temperatura del diodo, y q es la carga de un electrón:

<span id="page-15-1"></span>
$$
V_T = \frac{k_B \cdot T}{q} \tag{25}
$$

La figura [6](#page-16-1) muestra la curva I-V, equivalente a la expresión [\(24\)](#page-15-1), para una célula solar típica:

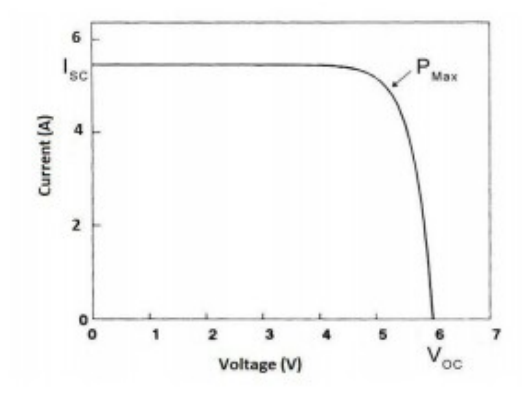

<span id="page-16-1"></span>*Figura 6: Curva I-V de una célula solar*

Esta expresión puede sustituirse en la definición de la potencia generada:

<span id="page-16-0"></span>
$$
P = V_{out} \cdot I_{out} (V_{out}) \tag{26}
$$

A continuación, se quiere calcular el valor máximo que puede tener la potencia, utilizando la expresión [\(26\)](#page-16-0). Para maximizar P, se toma la expresión obtenida para la potencia, se obtiene su derivada y se iguala a 0. El resultado (ver anexo I para la derivación) es la siguiente expresión, que puede resolverse para obtener la tensión V<sub>max</sub> que produce la máxima potencia, en función del valor de I<sub>ph</sub> obtenido anteriormente mediante la fórmula [\(23\)](#page-14-1).

$$
1 + \frac{I_{ph}}{I_{sat}} = (1 + \frac{V_{max}}{n \cdot V_{T}}) \cdot e^{\frac{V_{max}}{n \cdot V_{T}}} \tag{27}
$$

Aunque la ecuación anterior no tiene una solución analítica para  $V_{\text{max}}$ , puede resolverse mediante métodos numéricos dado un valor de I<sub>ph</sub>. El valor de V<sub>max</sub> obtenido se sustituye en la ecuación [\(24\)](#page-15-1) para obtener I<sub>max</sub>. Finalmente, se puede obtener tanto la potencia máxima que se puede obtener de la célula como la carga que se debe acoplar para obtener dicha potencia:

<span id="page-16-2"></span>
$$
P_{\text{max}} = V_{\text{max}} \cdot I_{\text{max}} \tag{28}
$$

$$
R_{\text{max}} = \frac{V_{\text{max}}}{I_{\text{max}}} \tag{29}
$$

# <span id="page-17-1"></span>**7. Implementación del algoritmo**

A partir del modelo teórico expuesto, se ha desarrollado código en MATLAB que realice las simulaciones de forma numérica. Los componentes más importantes son dos funciones, que engloban la simulación de la fibra óptica en sí. La primera función permite simular una fibra con un solo dopante, mientras que la segunda puede recibir un número arbitrario de dopantes. Estas dos funciones pueden utilizarse de manera independiente en otros proyectos.

Además de estas dos funciones, en este trabajo se incluyen ejemplos prácticos de su uso, en forma de *scripts* que utilizan estas funciones para analizar el comportamiento de la fibra en base a distintos parámetros. Los resultados de estas simulaciones se presentan en una sección posterior del documento.

En esta sección se analiza el funcionamiento de las dos funciones principales a alto nivel, así como un ejemplo práctico de su uso en un *script*.

#### <span id="page-17-0"></span>**7.1. Función para un solo dopante**

La primera función del programa tiene como objetivo poder simular el comportamiento de una fibra con un solo dopante como concentrador solar. Recibe los siguientes parámetros: el dopante utilizado (por ejemplo, "Rh6G", correspondiente a la rodamina 6G), la concentración de dicho dopante N en moléculas/m<sup>3</sup>, el diámetro de la fibra simulada en metros (por defecto, 10<sup>-3</sup> m), y la longitud de dicha fibra en metros (por defecto, 0.1 metros).

Además de los parámetros de entrada, es necesario definir dentro de la función las constantes físicas que aparecen en el modelo teórico, como la velocidad de la luz en el vacío (c) y la constante de Planck (h). El valor de estas constantes se define utilizando las unidades del SI: m/s y J·s, respectivamente.

También hay que definir parámetros de la simulación numérica: los más importantes son los intervalos de tiempo para cada paso de la simulación, o dt, de longitud, o dz, y de longitud de onda, o dλ. Estos intervalos deben tener un valor relativamente pequeño comparado con la duración de la simulación, la longitud de la fibra y el rango de longitudes de onda que se quiere analizar; cuanto más pequeños sean los valores, más precisos serán los resultados, pero el tiempo de ejecución de la función aumentará de forma proporcional. Además, es necesario definir el rango de longitudes de onda sobre las que se quiere realizar la simulación: aquellas fuera de este rango no se considerarán. Esta limitación es necesaria dada la falta de datos experimentales que caracterizan los dopantes utilizados, tales como la sección eficaz de absorción, que generalmente solo se mide en las longitudes más cercanas al espectro visible. En principio, las simulaciones tienen en cuenta un intervalo limitado de longitudes de onda: entre 440 y 740 nm.

El siguiente paso es obtener la intensidad de la radiación solar que alcanza la fibra, para cada longitud de onda dentro del rango a analizar. Estos datos provienen de los valores del estándar ASTM G-173 para el espectro de la luz solar en condiciones atmosféricas (AM 1.5), interpolados y procesados para eliminar el ruido que hay en los resultados medidos.

Para reducir el número de operaciones realizadas durante la simulación, y así reducir el tiempo de ejecución, los factores constantes de las fórmulas teóricas se calculan fuera del bucle principal. Por ejemplo, en el caso de la contribución solar, la expresión [\(5\)](#page-9-3) se transforma en:

$$
dN_{sol} = K_1(\lambda) \cdot \frac{1 - e^{-K_2(\lambda) \cdot N_1}}{1 - R_F \cdot e^{-K_2(\lambda) \cdot N_1}}
$$
(30)

Las constantes se definen de la siguiente manera:

$$
K_1(\lambda) = \frac{I_{sol}(\lambda) \cdot d \lambda \cdot dt \cdot \lambda \cdot T_F}{\pi \cdot h \cdot c \cdot D}
$$
\n(31)

$$
K_2(\lambda) = \sigma^a(\lambda) \cdot D \cdot K(\lambda) \tag{32}
$$

Una vez finalizados los preliminares viene la parte más importante del programa, así como la parte más exigente respecto a tiempo y capacidad computacional: la simulación de las contribuciones definidas en la sección anterior, a través del tiempo t y a lo largo del eje longitudinal de la fibra z. Utilizando los valores dt y dz definidos anteriormente, se divide la longitud de la fibra L en intervalos de tamaño uniforme dz, y la duración de la simulación T en intervalos dt. No obstante, se sabe por simulaciones anteriores que las variables de la simulación se estabilizan en un período de tiempo relativamente breve, menor que 50 ns para todos los dopantes y longitudes de fibra analizados. Sabiendo esto, es posible modificar el programa para, en lugar de utilizar una duración T, simular el comportamiento de la fibra hasta que se cumpla un criterio de estado estacionario. Para las simulaciones de este trabajo se ha utilizado el segundo método, donde el criterio de estado estacionario se evalúa en cada iteración del bucle principal y se define como

$$
\frac{|P_{actual} - P_{anterior}|}{|P_{actual}|} \le \varepsilon
$$
\n(33)

donde P<sub>actual</sub> y P<sub>anterior</sub> son los valores de la potencia al final de la fibra en la iteración actual y la anterior, respectivamente, y ε es el umbral de estabilidad: a menor valor, más próximos serán los resultados al estado estacionario de la fibra. Para todas las simulaciones en este trabajo se ha utilizado un valor de 10 $^5$ , es decir, un 0.001%. Es importante notar que en caso de reducir el valor de dt utilizado, sería necesario reducir ε de manera proporcional para mantener la misma precisión.

El programa utiliza un bucle doble para iterar sobre t y sobre z. En cada iteración, es necesario computar los valores de las distintas contribuciones definidas en la sección anterior, y sumar estas contribuciones a la siguiente iteración de las variables de la simulación, P y  $N_2$ . Además, estas contribuciones deben calcularse para cada longitud de onda sobre la que trabaja el programa, definidas anteriormente. Esto introduce un tercer bucle en la simulación.

Una vez terminada la simulación, se realiza el procesamiento de los resultados. De los valores de P y N2 generados por la simulación, se extraen los valores de interés: específicamente, los valores de P al final

de la fibra. Estos valores se utilizan para mostrar el espectro de la potencia emitida por la fibra, así como calcular la potencia total de salida, la eficiencia de la fibra como concentrador solar (definida como la fracción de la potencia de salida respecto a la potencia incidente), y la longitud de onda media a la que se emite dicha potencia.

El siguiente pseudocódigo muestra el funcionamiento del programa de manera simplificada:

```
function singleDopant {
  Define constants (c, h)
  Define fiber characteristics (diameter, length)
  Define dopant characteristics
  Define simulation characteristics (dt, dz, dlambda)
  Get solar irradiation for each lambda
  Precalculate constants to save time
  For each t {
    For each z {
      For each lambda {
 Calculate contributions to P (Pabs, Pesp, Pest, Pprop)
 Calculate contributions to N2 (Nabs, Nesp, Nest, Nsol)
        Add calculated contributions to P for each lambda
 }
       Add calculated contributions to N2 (not lambda dependent)
    }
  }
  Get output power (P for the last z and t value)
  Sum total output power (over all lambdas)
  Get incoming power (using solar irradiation)
  Calculate efficiency and average lambda
}
```
#### <span id="page-19-0"></span>**7.2. Función para múltiples dopantes**

La función anterior puede adaptarse para simular una fibra con múltiples dopantes con cambios menores. El primer cambio necesario es la definición de las características de los dopantes: en lugar de tener un solo valor para estas características, son necesarios tantos valores como dopantes se deseen simular. Además, ya que las constantes precalculadas dependen de dichas características, estas constantes también tendrán múltiples valores. Todas estas variables se almacenan en matrices multidimensionales.

El segundo cambio se realiza en el interior del bucle principal. A la hora de calcular las contribuciones a P y  $N_2$ , según lo explicado en la sección anterior, la contribución de la luz solar tiene una expresión modificada, y las demás contribuciones (a excepción de la propagación) deben calcularse independientemente para cada dopante. Estas contribuciones se computan en un cuarto bucle en el interior del bucle principal.

Tras realizar las modificaciones necesarias, el pseudocódigo de la función queda así:

```
Function multiDopant {
   Define constants (c, h)
   Define fiber characteristics (diameter, length)
   Define dopant characteristics for each dopant
   Define simulation characteristics (dt, dz, dlambda)
  Get solar irradiation for each lambda
```

```
 Precalculate constants to save time
 For each t {
   For each z {
     For each lambda {
       Calculate total dNsol
       Calculate dPprop (doesn't depend on dopants)
       For each dopant {
         Calculate other contributions to P (Pabs, Pesp, Pest)
        Calculate dNsol for each dopant (from total dNsol)
         Calculate other contributions to each dopant's N2 (Nabs, Nesp, Nest)
       }
       Add contributions to P to total P for each lambda
     }
     For each dopant {
       Add contributions to N2 to each dopant's total N2 (not lambda dependent)
     }
  }
 }
 Get output power (P for the last z and t value)
 Sum total output power (over all lambdas)
 Get incoming power (using solar irradiation)
 Calculate efficiency and average lambda
```
#### <span id="page-20-0"></span>**7.3. Ejemplo práctico de uso**

}

Las funciones descritas hasta ahora permiten simular el comportamiento de una fibra, con unas características físicas definidas. Si se desea estudiar, por ejemplo, como varía este comportamiento en función de la concentración del dopante N, es necesario simular la fibra varias veces con distintos valores de N. En lugar de realizar las simulaciones a mano, la solución más eficiente es escribir un *script* que llame a las funciones ya desarrolladas utilizando un bucle, y además procese los resultados y los muestre gráficamente. En esta sección se presenta un ejemplo de dicho *script*; el procedimiento para estudiar el efecto de otros parámetros (por ejemplo, el diámetro de la fibra) es análogo.

El siguiente pseudocódigo describe el *script* utilizado como ejemplo. En primer lugar, se definen las características de la fibra y del dopante que son constantes para todas las simulaciones, además de los valores de la característica que se quiere estudiar (en este caso, N). Después, se llama a la función definida anteriormente que simula una fibra con un solo dopante para cada valor de N, y los resultados que se quieren analizar (en este caso, la potencia de salida y la longitud de onda media) se guardan. Finalmente, los resultados guardados se muestran gráficamente para poder observar el efecto de N.

```
Define fixed characteristics (diameter, dopant, length)
Define range of N to analyze
Sample N values in specified range
for each N {
   Run singleDopant(N)
   Store output power and average wavelength
}
Plot output power over N
Plot average wavelength over N
```
# <span id="page-21-0"></span>**8. Desglose de tareas**

El trabajo realizado se puede dividir en las siguientes tareas:

En primer lugar, se ha realizado un **análisis del estado del arte** en el ámbito de los concentradores solares y la aplicación de las fibras ópticas dopadas como concentradores. La lectura y comprensión de los artículos relacionados ha llevado dos semanas.

Después, se ha **desarrollado el algoritmo para la simulación con un solo dopante**. Para ello, se ha tomado como base código existente; no obstante, se ha modificado una gran parte del código original, y por lo tanto este desarrollo ha llevado casi dos meses.

A partir del desarrollo anterior, la siguiente tarea ha sido la **adaptación del algoritmo para múltiples dopantes**. Aunque el algoritmo es similar al anterior, ya que este es el desarrollo más importante del trabajo, se ha dedicado más de un mes a su desarrollo.

Una vez preparadas las funciones a utilizar, se ha llevado a cabo la **simulación respecto a múltiples parámetros**, con el objetivo de mostrar una aplicación práctica de los algoritmos. Esta tarea ha llevado dos semanas.

Como tarea final del trabajo, los resultados obtenidos en la sección anterior se han **comparado con resultados experimentales publicados**. La recopilación y análisis de estos resultados ha llevado tres semanas.

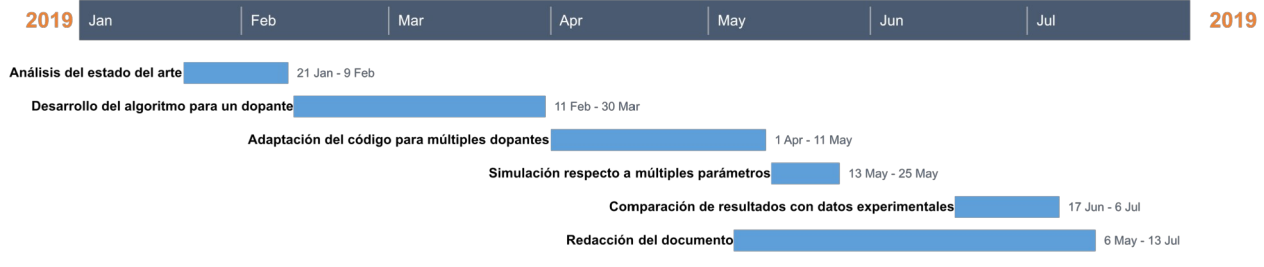

*Figura 7: Diagrama Gantt del proyecto*

# <span id="page-22-1"></span>**9. Descripción de los resultados**

Se han utilizado las herramientas desarrolladas para analizar el comportamiento de la fibra en función de varios parámetros. Se han simulado fibras dopadas con rodamina 6G, rodamina B y Lumogen Red, en función del diámetro de la fibra D, la longitud iluminada de la fibra L (representada en otros trabajos como  $Z_e$ ), y la concentración del dopante N.

#### <span id="page-22-0"></span>**9.1. Dependencia del diámetro**

El díámetro de la fibra afecta a la absorción de la energía solar, ya que la luz debe recorrer una distancia mayor en el interior de la fibra, y por lo tanto afecta a la potencia total de salida. Además, un diámetro mayor implica una superficie mayor, y por lo tanto la potencia incidente en la fibra también aumentará. Por eso, se ha estudiado la dependencia de la potencia radiada y de la eficiencia óptica respecto al diámetro.

Las figuras [8](#page-22-2) y [9](#page-23-1) muestran los resultados de las simulaciones para una fibra dopada con Lumogen Red, con una concentración del dopante de 1.5 $\cdot$ 10<sup>22</sup> moléculas/m<sup>3</sup> (22.5 ppm) y una longitud de la fibra de 10 cm. El crecimiento de la potencia tiende a ser lineal a medida que el diámetro aumenta, lo que tiene sentido ya que la potencia de la luz incidente también es lineal. La eficiencia, por otra parte, aumenta linealmente para valores bajos del diámetro, pero tiende a saturarse para valores mayores.

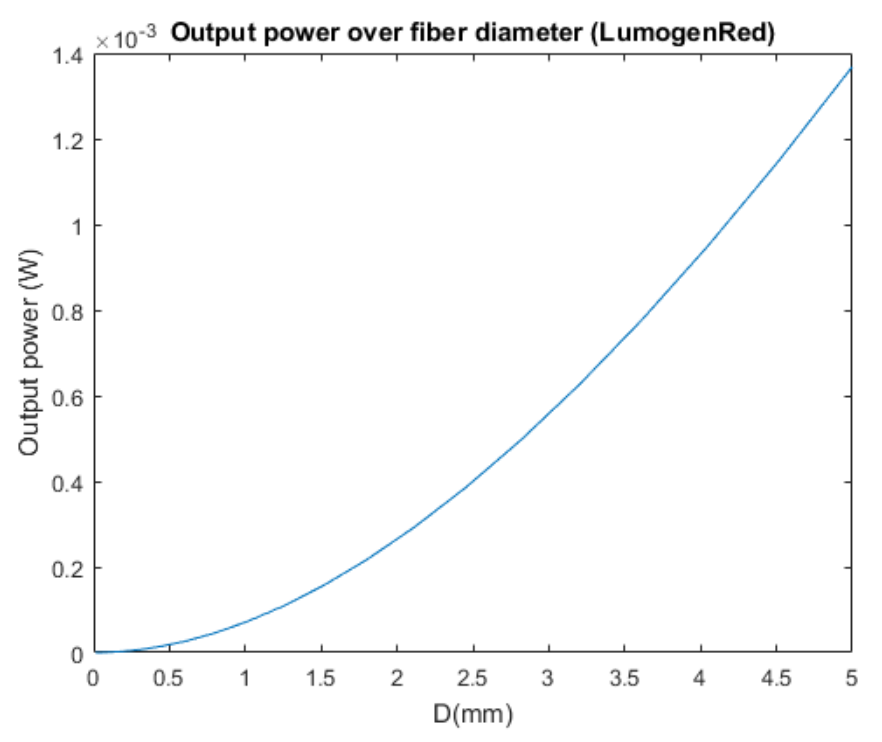

<span id="page-22-2"></span>*Figura 8: Potencia radiada en función del diámetro (Lumogen Red)*

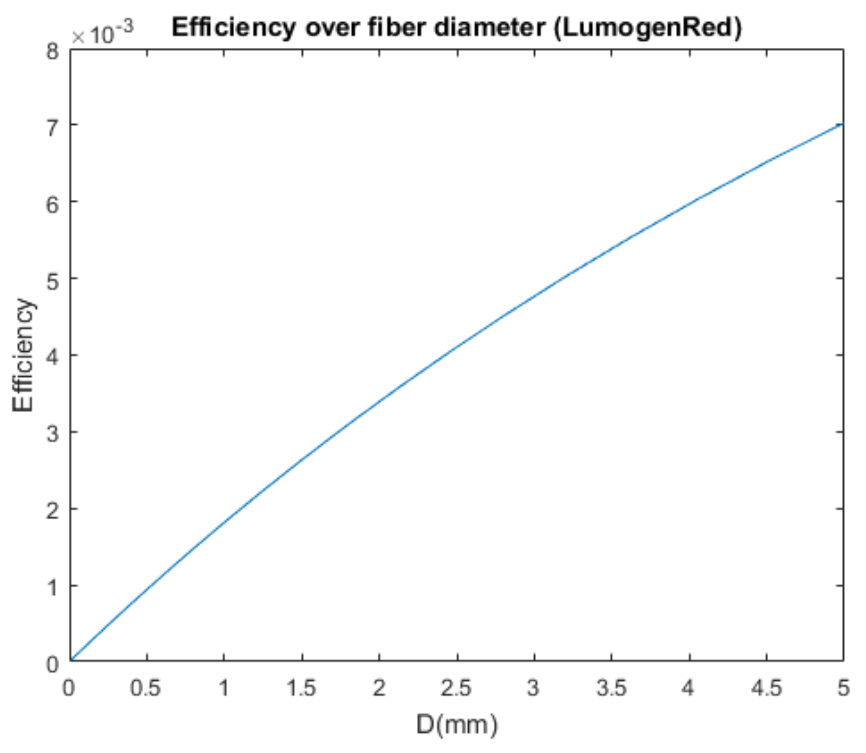

<span id="page-23-1"></span>*Figura 9: Eficiencia óptica en función del diámetro (Lumogen Red)*

#### <span id="page-23-0"></span>**9.2. Dependencia de la concentración**

Es de esperar que una mayor concentración del dopante en la fibra lleve a una mayor absorción de la luz solar. La concentración del dopante afecta también a las pérdidas por reabsorción que se producirán en el interior de la fibra y al desplazamiento espectral de la emisión. Por eso, se ha estudiado la dependencia de la potencia radiada y de la longitud de onda media de la luz emitida respecto a la concentración del dopante N. Solo se han simulado valores de la concentración N por debajo de los 300 ppm, ya que para concentraciones mayores, aumenta el efecto de fenómenos no lineales, tales como el *quenching*, que no están incluidos en la simulación.

Las figuras [10](#page-24-1) y [11](#page-24-0) muestran los resultados del análisis para una fibra dopada con rodamina 6G (Rh6G), con un diámetro de 1 mm y una longitud iluminada de 10 cm. Se puede observar un desplazamiento espectral progresivo a medida que aumenta la concentración, lo que coincide con los resultados esperados. En el caso de la potencia, hay un punto óptimo evidente en el que la potencia es máxima; aumentar la concentración por encima de ese punto es contraproducente. En este caso, la potencia máxima se consigue con una concentración de alrededor de  $1.3 \cdot 10^{22}$  moléculas/m<sup>3</sup> (8 ppm).

El valor de esta "concentración óptima" puede depender también de otros parámetros de la fibra: de la longitud iluminada, por ejemplo, y por supuesto del dopante utilizado. Para estudiar dicha dependencia, se han realizado también simulaciones con otras características: con el mismo dopante, pero una longitud iluminada de 20 cm (figura [12](#page-25-1)) y con Lumogen Red como dopante, con la misma longitud (10 cm) (figura [13](#page-25-0)).

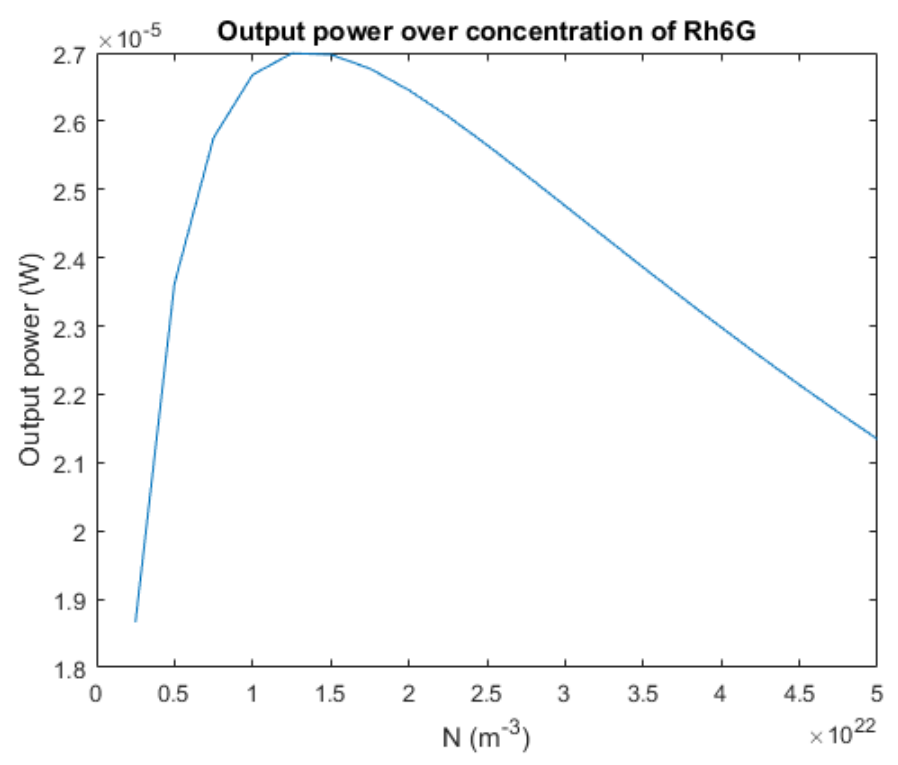

<span id="page-24-1"></span>*Figura 10: Potencia radiada en función de N (rodamina 6G, 10 cm)*

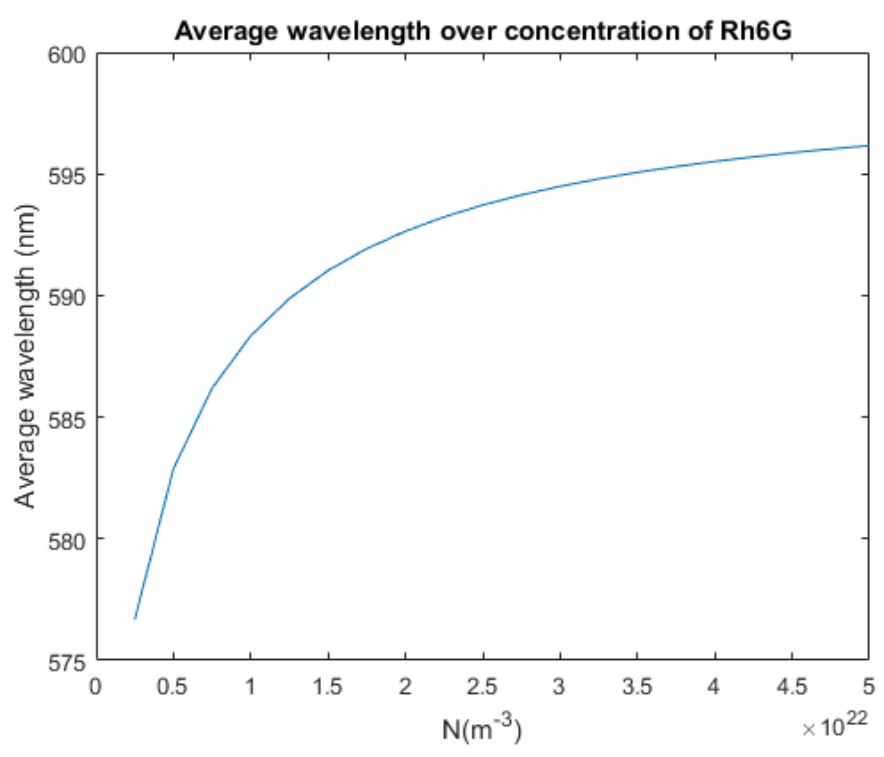

<span id="page-24-0"></span>*Figura 11: λ media en función de N (rodamina 6G, 10 cm)*

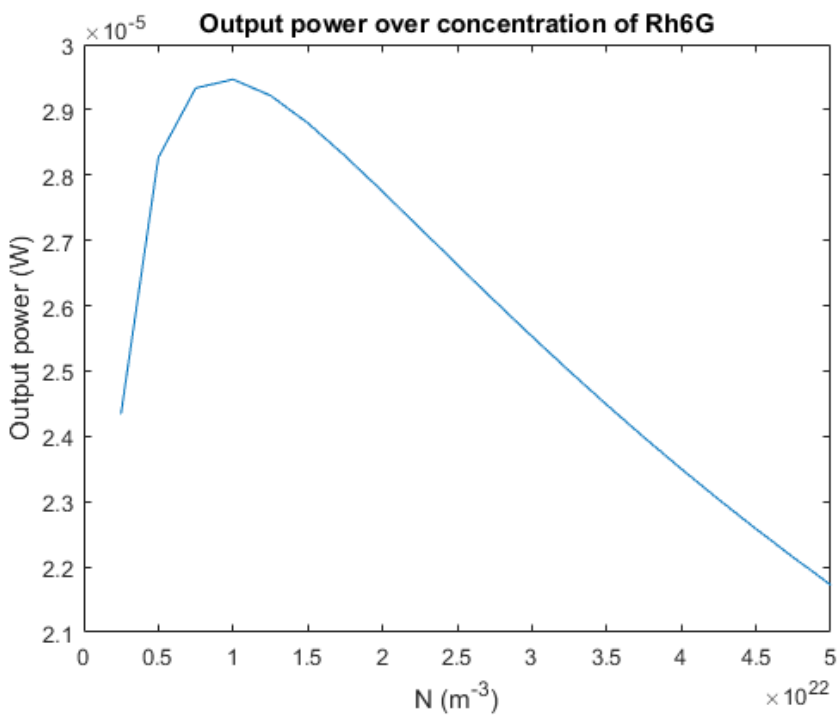

<span id="page-25-1"></span>*Figura 12: Potencia radiada en función de N (rodamina 6G, 20 cm)*

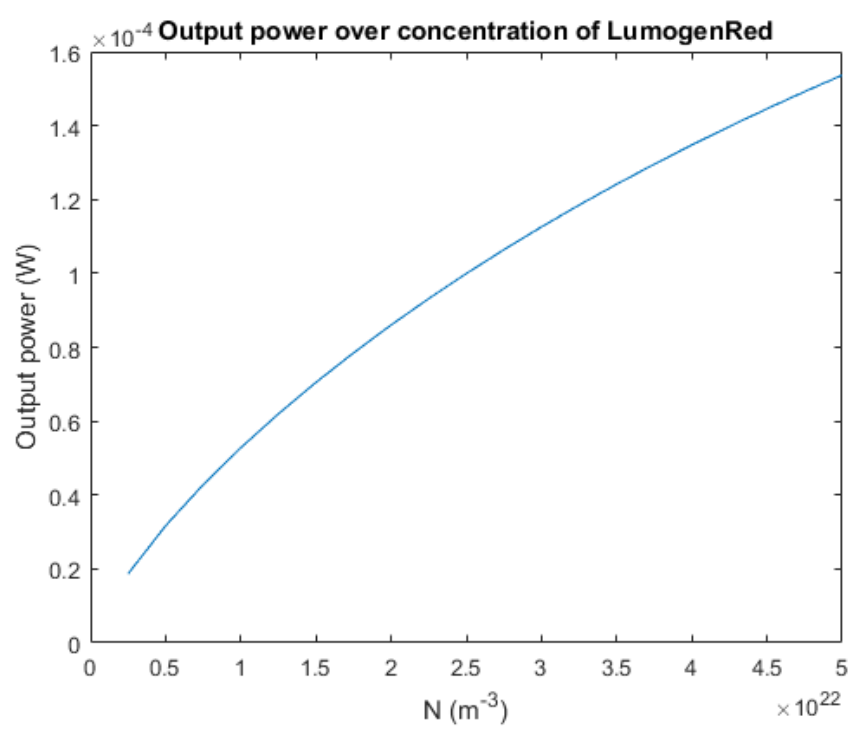

<span id="page-25-0"></span>*Figura 13: Potencia en función de N (LumogenRed)*

En la figura [12](#page-25-1) se observa que el aumento de la longitud iluminada reduce el valor óptimo de la concentración a alrededor de  $10^{22}$  moléculas/m<sup>3</sup> (6 ppm). A falta de un análisis más detallado, la relación entre ambos parámetros no parece ser lineal. En la figura [13,](#page-25-0) en cambio, no es aparente que la potencia alcance un valor máximo. Es de suponer que el valor máximo de la concentración para este dopante queda fuera de los valores simulados.

#### <span id="page-26-0"></span>**9.3. Dependencia de la longitud**

Una longitud mayor de la fibra simulada significa una mayor absorción de la luz incidente, además de un aumento de las pérdidas por reabsorción. El efecto de una mayor longitud de la fibra, de hecho, es análogo al de una mayor concentración; en ambos casos, la luz que recorre la fibra será absorbida un mayor número de veces. Por eso, se han estudiado la potencia radiada y la longitud de onda media en función de la longitud de la fibra.

Las figuras [14](#page-26-1) y [15](#page-27-1) muestran los resultados de la simulación para una fibra dopada con rodamina 6G, con un diámetro de 1 mm y una concentración de  $1.5 \cdot 10^{22}$  moléculas/m<sup>3</sup> (9 ppm). Se observa la saturación esperada de la potencia, a medida que las pérdidas por reabsorción aumentan, así como un desplazamiento espectral progresivo hacia el rojo.

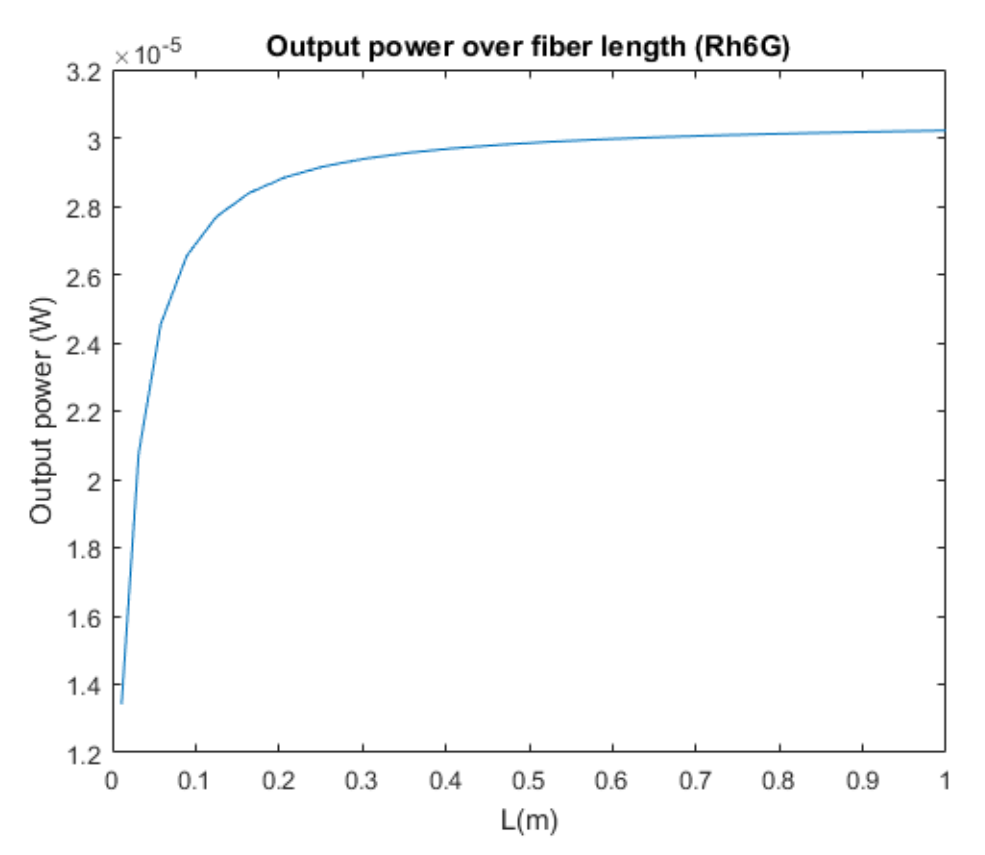

<span id="page-26-1"></span>*Figura 14: Potencia radiada en función de la longitud (rodamina 6G)*

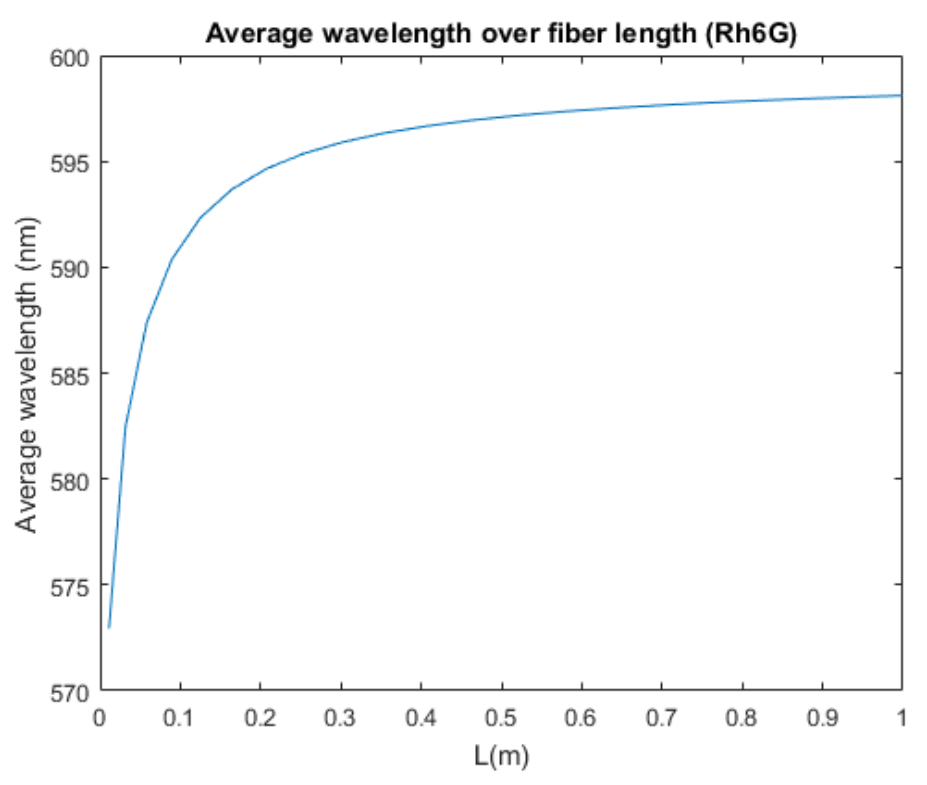

<span id="page-27-1"></span>*Figura 15: λ media en función de la longitud (rodamina 6G)*

#### <span id="page-27-0"></span>**9.4. Combinación de múltiples dopantes**

La simulación de una fibra con múltiples dopantes introduce nuevas variables respecto a las que se puede analizar el comportamiento de dicha fibra. Suponiendo que el comportamiento respecto a diámetro y longitud es similar a fibras con un solo dopante, el parámetro más importante son las concentraciones de los distintos dopantes. Además, es interesante considerar distintas combinaciones de dopantes, ya que pueden interactuar de maneras diferentes entre sí.

Debido al número limitado de dopantes disponibles, solo se ha considerado una combinación de rodamina 6G y rodamina B. Estos dopantes son lo suficientemente similares para obtener resultados útiles; la combinación de rodamina y Lumogen Red no es útil.

Las figuras [16](#page-28-0) y [17](#page-28-1) muestran los resultados de la simulación de una fibra con ambos dopantes, con diámetro de 1 mm y longitud de 10 cm. El parámetro respecto al que se quiere analizar es la concentración de ambos dopantes: manteniendo la concentración total en  $1.5 \cdot 10^{22}$  moléculas/m<sup>3</sup>, la distribución se desplaza desde un 100% de rodamina 6G hasta un 100% de rodamina B.

Las simulaciones sugieren que la combinación de rodamina 6G y rodamina B es inferior a una fibra con únicamente rodamina B, ya que esta ofrece una mayor potencia radiada, a longitudes de onda mayores. El valor mínimo observado en la figura [16](#page-28-0) es una consecuencia de la interferencia de los dopantes entre sí.

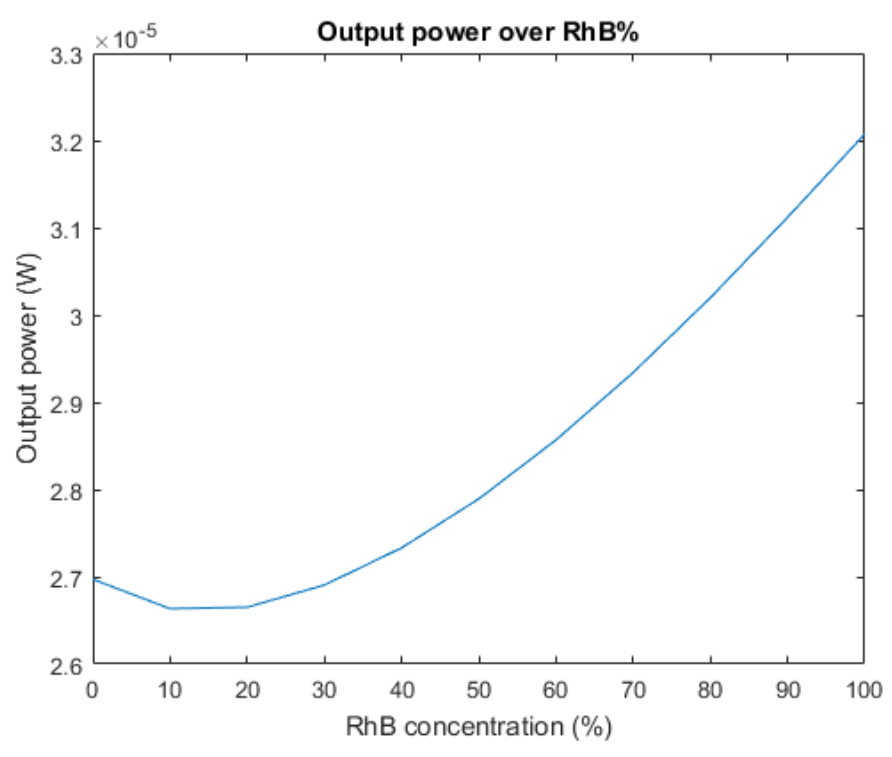

<span id="page-28-0"></span>*Figura 16: Potencia con dos dopantes (Rh6G, RhB)*

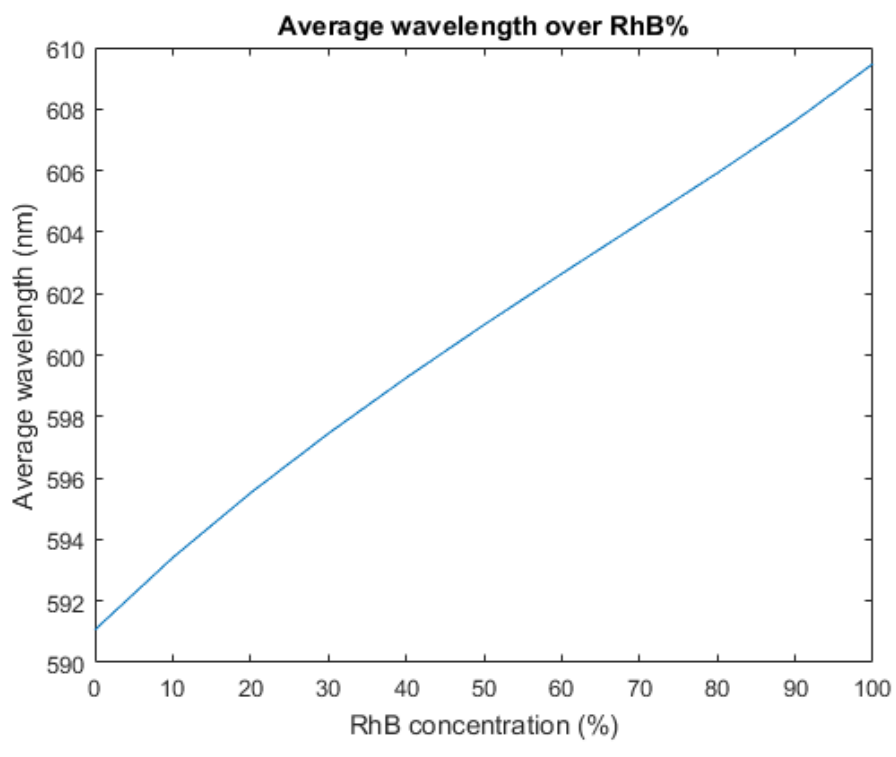

<span id="page-28-1"></span>*Figura 17: λ media con dos dopantes (Rh6G, RhB)*

#### <span id="page-29-0"></span>**9.5. Comparación con resultados experimentales**

Finalmente, se ha intentado realizar simulaciones en base a experimentos publicados, con el objetivo de replicar los resultados de dichos experimentos. Dado el número limitado de dopantes que se han podido simular para este trabajo, solamente se ha podido replicar un experimento.

Los resultados a replicar han sido los publicados en [6]. En dicho experimento se realizan mediciones sobre fibras con distintos dopantes y concentraciones. Se han comparado los resultados obtenidos para las fibras etiquetadas como LR01, LR02, LR03 y LR04, todas las cuales están dopadas con Lumogen F Red 300 a distintas concentraciones.

Para realizar las simulaciones es necesario considerar los siguientes factores: el diámetro de todas las fibras es de 1 mm; la longitud de la fibra iluminada es de 4.5 cm en todos los casos; y la longitud de la fibra no iluminada es de aproximadamente 3 cm. Los algoritmos presentados en este trabajo no permiten una iluminación parcial de la fibra. Por lo tanto, las simulaciones realizadas con el código presentado tendrán un error mayor. Para ilustrar este error, se han realizado simulaciones tanto con el algoritmo original como con una versión modificada que incluye la longitud de fibra no iluminada.

La fibra LR04 posee una diferencia significativa respecto a las demás. Aunque la concentración del dopante es idéntica a la de la fibra LR03, la diferencia entre ambas es que LR04 no tiene recubrimiento. Esto afecta al comportamiento de la fibra de varias maneras. A efectos de la simulación, el único cambio que se ha realizado es sobre la fracción β, a la que se ha dado un valor mayor, en concordancia con lo descrito en la página 12.

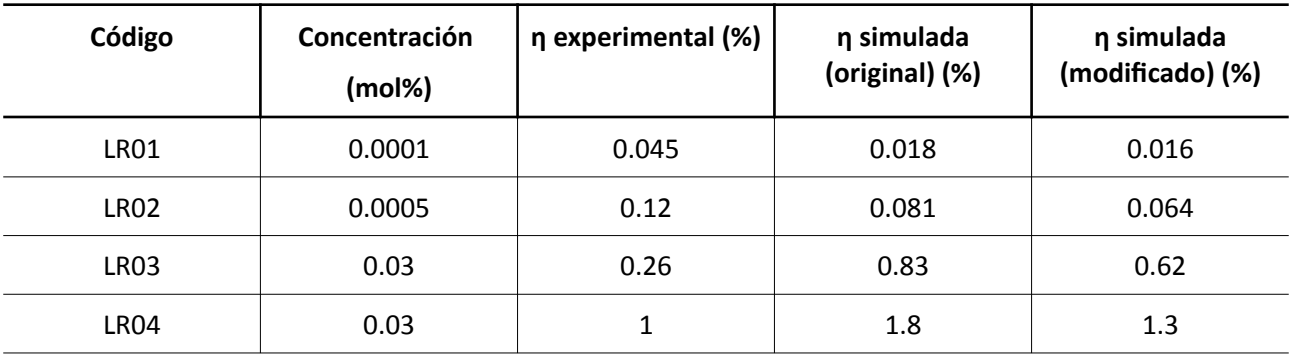

Los resultados experimentales y simulados se presentan en la tabla 1.

Tabla 1: Comparación de resultados experimentales en [6]

Hay varias explicaciones posibles para la diferencia entre los resultados: las imperfecciones en la estructura de las fibras, no incluidas en la simulación; otros fenómenos ópticos en el interior de la fibra, no considerados; un valor diferente de la irradiación solar (en este caso, producida por una lámpara) del que se asume en la simulación; entre otros muchos factores posibles. En todo caso, la simulación se ajusta lo suficiente a los resultados experimentales para ser de utilidad, ya que todos los valores difieren en menos de un orden de magnitud.

# <span id="page-30-0"></span>**10. Conclusiones**

Se ha logrado el objetivo principal del trabajo: desarrollar un conjunto de herramientas de simulación para la investigación de las fibras de plástico dopadas como concentradores solares. Estas herramientas permiten analizar el comportamiento de la fibra en sí, así como un sistema completo formado por una fibra y una célula solar.

Además, se ha verificado el funcionamiento del algoritmo mediante una comparación de datos experimentales y simulados. No solo eso, sino que se ha utilizado el código desarrollado para analizar el comportamiento de una fibra en función de múltiples parámetros, permitiendo identificar características de interés para un estudio experimental posterior.

Específicamente, se ha podido cuantificar el efecto del diámetro, la concentración y la longitud de la fibra sobre la potencia producida por la fibra. En el caso de la concentración, se ha verificado la existencia de un valor óptimo que lleva a una potencia máxima, y se ha determinado dicho valor para dopantes y longitudes de fibra específicas.

Las herramientas desarrolladas también permiten la simulación de una fibra con múltiples dopantes; este es el primer intento conocido de simular fibras con más de un dopante. Esto abre las puertas a un gran número de combinaciones posibles, ya que hace posible conocer de antemano qué combinaciones de dopantes pueden tener utilidad para estas aplicaciones. Aunque en este trabajo solo ha sido posible la simulación de un número limitado de dopantes, solo es necesaria la caracterización experimental de otros dopantes para permitir más simulaciones.

Finalmente, se ha considerado un sistema compuesto por el concentrador solar estudiado y una célula solar; para este sistema, se ha desarrollado un modelo para describir la conversión óptico-eléctrica, así como calcular la impedancia óptima que se debe acoplar a dicho sistema y la potencia eléctrica producida en circunstancias óptimas.

Además de los resultados presentados en este trabajo, los algoritmos presentados se han modificado para simular otros supuestos, tales como la inclusión de bombeo longitudinal y transversal con el propósito de aumentar la eficiencia de una fibra como concentrador solar, el uso de una superficie reflectante para mejorar la absorción de la luz por parte de la fibra, y otras posibles mejoras.

# **Bibliografía**

1. M.G.Debije, P. P. C. Verbunt, "Thirty Years of Luminescent Solar Concentrator Research: Solar Energy for the Built Environment", Adv. Energy Mater. **2**, 12-35 (2012)

2. I. Parola, E. Arrospide, F.Recart, M. Illarramendi, G. Durana, N. Guarrotxena, O. García, J. Zubia, "Fabrication and characterization of polymer optical fibers doped with perylene-derivatives for fluorescent lighting applications", Fibers 5 **28**, (2017)

3. M. Karimi, N. Granpayeh, M. K. Morraveg Farshi, "Analysis and design of a dye-doped polymer optical fiber amplifier", Appl. Phys. B **78**, 387-396 (2004)

4. I. Parola, D. Zaremba, R. Evert, J. Kielhorn, F. Jakobs, M. Illarramendi, J. Zubia, W. Kowalsky, H.-H. Johannes, "High performance fluorescent fiber solar concentrators employing double-doped polymer optical fibers", Solar Energy Mater. and Solar Cells **178**, 20-28 (2018)

5. J. J. H. Videira, E. Bilotti, A. J. Chatten, "Cylindrical array luminescent solar

concentrators:performance boosts by geometric effects", Opt. Express **24**(14), A1188-A1200 (2016) 6. Parola, I. (2018). Doped polymer optical fibers for high performing fluorescent fiber applications (Doctoral dissertation). 114-121

# <span id="page-32-2"></span>**Anexo I: Desarrollo del modelo teórico**

#### <span id="page-32-0"></span>**Conversión entre dP y dN<sup>2</sup>**

En el caso de los efectos del dopante sobre la potencia que circula a través de la fibra P, y el efecto correspondiente sobre  $N_2$ , ambas contribuciones tienen signos opuestos (ya que para aumentar la concentración N<sub>2</sub>, el dopante debe absorber luz de la fibra) y son proporcionales. La proporción entre ambas tiene dos componentes: por un lado, la conversión de la energía a fotones, y por otro lado, la conversión del número de moléculas n<sub>2</sub> a la concentración N<sub>2</sub>, utilizando el volumen de la sección de la fibra que se considera. Por ejemplo, en el caso de la reabsorción:

$$
dP_{\text{reabsorción}} = dN_{\text{reabsorción}} \cdot \frac{E_{\text{footn}}}{dt} \cdot V_{\text{sección}} \tag{A.1}
$$

Efotón se define de la siguiente manera:

$$
E_{\text{poton}} = \frac{h \cdot c}{\lambda} \tag{A.2}
$$

Y V<sub>sección</sub> es la siguiente:

$$
V_{\text{sección}} = \frac{\pi \cdot D^2 \cdot dz}{4} \tag{A.3}
$$

#### <span id="page-32-1"></span>**Derivación de la contribución a N2 de la luz solar**

El punto de partida para determinar la contribución es el espectro de la intensidad de la luz incidente. Para aplicaciones fotovoltaicas, se utilizan universalmente valores medidos con un coeficiente AM (*air mass*) 1.5. En todas las simulaciones presentadas en este trabajo, se han utilizado los valores del estándar ASTM G173-3. Estos valores se muestran en la figura [18.](#page-32-3)

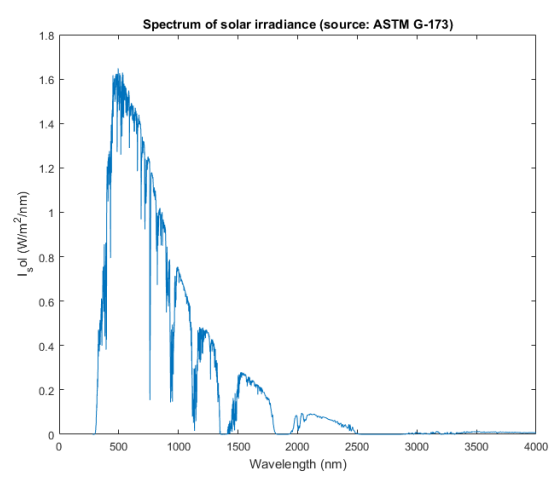

<span id="page-32-3"></span>*Figura 18: Espectro de la intensidad solar*

A lo largo de esta sección, la intensidad de la luz solar se representa mediante el símbolo Isol. A partir de I<sub>sol</sub>, el siguiente paso es calcular la intensidad solar en cada intervalo de longitud de onda dλ que se quiere simular. Ya que todos los intervalos tienen el mismo tamaño, dλ es constante. A partir de dicha intensidad, se puede determinar la energía solar que incide en la fibra en una sección de longitud dz y un intervalo de tiempo dt:

<span id="page-33-2"></span>
$$
E_o \mathbf{\pm}_{sol}(\lambda) \cdot d\lambda \cdot dz \cdot dt \cdot D \tag{A.4}
$$

El problema con la expresión [\(A.4\)](#page-33-2) es que asume que la luz incidente en todos los puntos de la fibra se absorbe de manera uniforme. Debido a la forma circular de un filamento de fibra, la luz que incide en el centro de la fibra recorre, de manera intuitiva, mayor distancia antes de abandonar la fibra que aquella que incide sobre los laterales. Este efecto puede apreciarse en la figura [19](#page-33-1).

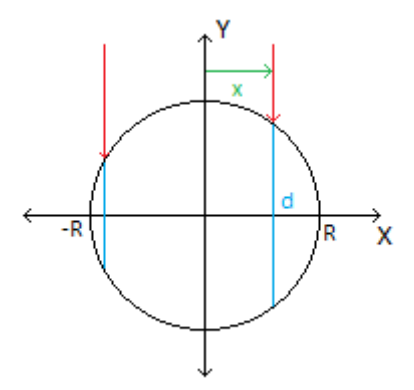

<span id="page-33-1"></span>*Figura 19: Distancia recorrida en la fibra (sin refracción)*

Para cuantificar este efecto, se representa como x la posición de un rayo de luz que incide sobre la fibra, donde x varía entre -R y R, siendo R el radio de la fibra. Entonces, la distancia recorrida por el rayo en el interior de la fibra d es una función de x. Un análisis geométrico de la figura [19](#page-33-1) lleva al triángulo mostrado en la figura [20](#page-33-0).

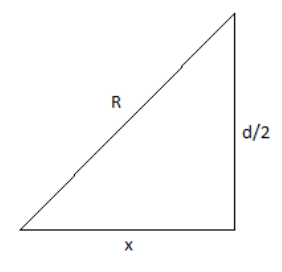

<span id="page-33-0"></span>*Figura 20: Triángulo producido por un rayo de luz (sin refracción)*

Resolver este triángulo lleva a la siguiente expresión para la distancia:

$$
d(x)=2\cdot\sqrt{R^2-x^2}=D\cdot\sqrt{1-\frac{x^2}{R^2}}
$$
 (A.5)

La expresión [\(A.5\)](#page-34-0) es válida únicamente en el caso de que la luz no cambie de dirección en ningún momento. Debido a los distintos índices de refracción de la fibra y el aire, es necesario incluir los efectos de la refracción y la reflexión. Antes de esto, es conveniente realizar una modificación a la expresión obtenida:

<span id="page-34-0"></span>
$$
u = \frac{x}{R} \tag{A.6}
$$

$$
d(u)=D\cdot\sqrt{1-u^2} \tag{A.7}
$$

Definir u, la posición normalizada a lo largo del eje X, simplifica las expresiones con las que se trabaja a continuación.

Incluir el efecto de la refracción lleva a un escenario diferente del mostrado en la figura [19](#page-33-1). La luz se desvía al entrar en la fibra, y el nuevo ángulo del rayo de luz a analizar viene dado por la ley de Snell. La nueva situación se describe en la figura X. (la

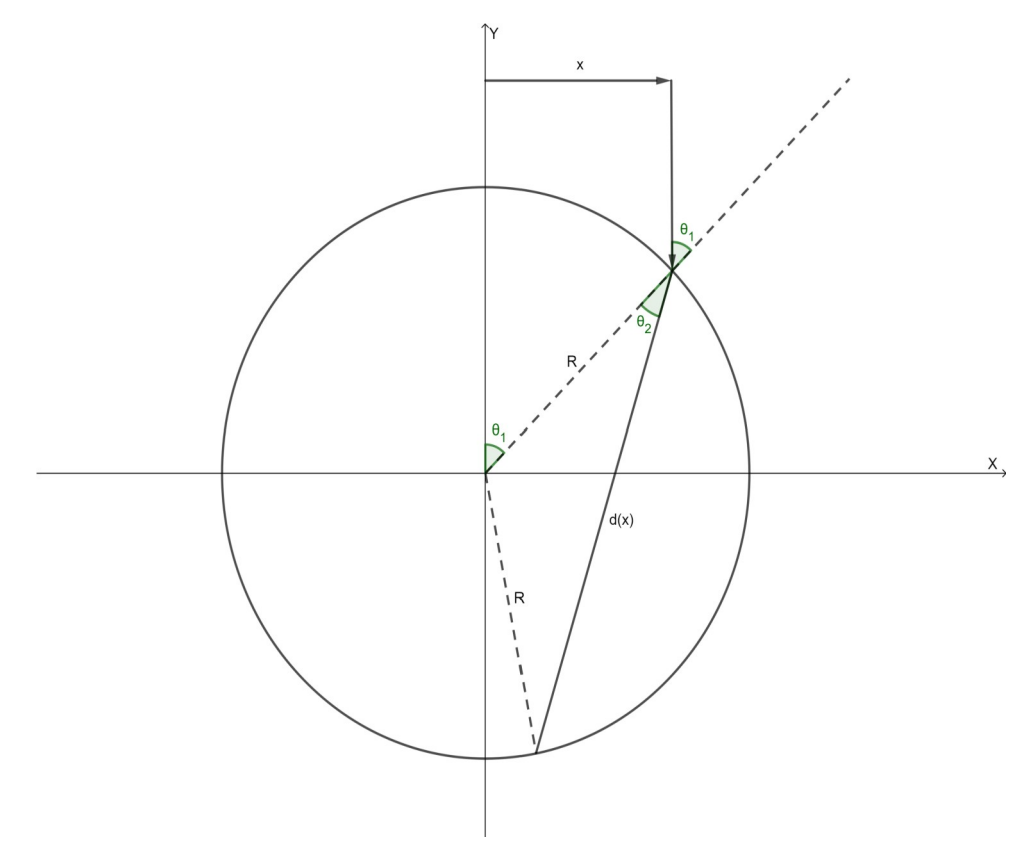

<span id="page-34-1"></span>*Figura 21: Distancia recorrida en la fibra (con refracción)*

Obtener una expresión para d(x) en este caso requiere varios pasos: obtener el valor de  $\theta_1$ , calcular  $\theta_2$ a partir de θ<sub>1</sub>, y finalmente obtener la distancia d en función de θ<sub>2</sub>. En primer lugar, se extrae de la figura [21](#page-34-1) el siguiente triángulo:

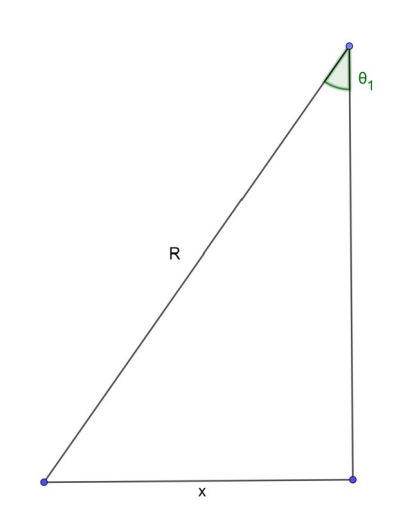

<span id="page-35-0"></span>*Figura 22: Triángulo para obtener θ1 (con refracción)*

De la figura [22](#page-35-0) se obtiene la siguiente expresión:

$$
\sin \theta_1 = \frac{x}{R} = u \tag{A.8}
$$

El segundo paso requiere la aplicación de la ley de Snell, donde el primer medio es el aire, y el segundo la fibra, de la que se asume un índice de refracción único n:

$$
\sin \theta_1 = n \cdot \sin \theta_2 \tag{A.9}
$$

$$
\sin \theta_2 = \frac{u}{n} \tag{A.10}
$$

Finalmente, el triángulo formado por el rayo se divide de igual forma que en la figura [20](#page-33-0), resultando en el triángulo a resolver mostrado en la figura [23:](#page-36-0)

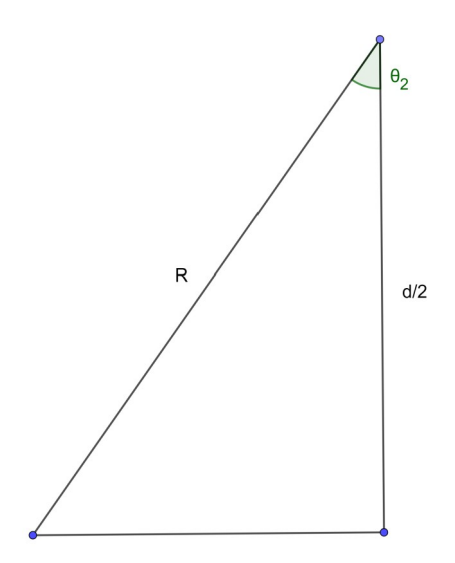

<span id="page-36-0"></span>*Figura 23: Triángulo para obtener distancia (con refracción)*

Resolver el triángulo lleva a la siguiente expresión:

$$
d(u)=2 \cdot R \cdot \cos \theta_2 = D \cdot \cos \theta_2 \tag{A.11}
$$

$$
d(u)=D \cdot \sqrt{1 - \frac{u^2}{n^2}}
$$
 (A.12)

Ignorando por el momento el efecto de la reflexión, es posible utilizar la distancia recorrida d(u) para calcular la energía que será absorbida por la fibra. Asumiendo que la atenuación α es constante en toda la sección de la fibra que se analiza, dicha atenuación se define en función de la sección eficaz de absorción (característica conocida del dopante) y la concentración de dicho dopante  $N_1$ :

<span id="page-36-1"></span>
$$
\alpha = \sigma^a \cdot N_1 = \sigma^a \cdot (N - N_2) \tag{A.13}
$$

Además, de manera análoga a la expresión [\(A.4\)](#page-33-2), se puede calcular la energía que incide sobre una sección de la fibra, pero en este caso, en lugar de la totalidad de dicha sección (es decir, entre -R y R) se considera únicamente un intervalo dx:

$$
E_{\text{rayo}} = I_{\text{sol}}(\lambda) \cdot d\lambda \cdot dt \cdot dz \cdot dx = I_{\text{sol}}(\lambda) \cdot R \cdot d\lambda \cdot dt \cdot dz \cdot du \tag{A.14}
$$

Conocidos todos los factores, la energía absorbida por la fibra viene dada por la siguiente fórmula:

$$
E_{\text{absorbida}} = E_{\text{rayo}} \cdot (1 - e^{-\alpha \cdot d(u)}) = I_{\text{sol}} \cdot d\lambda \cdot dt \cdot dz \cdot R \cdot (1 - e^{-\alpha \cdot d(u)}) \cdot du \tag{A.15}
$$

La exponencial negativa en la fórmula [\(A.15\)](#page-36-1) proviene realmente de la resolución de una ecuación diferencial. En este caso es innecesario resolver dicha ecuación, ya que el resultado es conocido. Por otra parte, en la siguiente sección será necesario considerar este paso del proceso en mayor detalle.

El último paso para perfeccionar la expresión obtenida para E<sub>absorbida</sub> es incluir el efecto de la reflexión. Para ello, se considera la trayectoria de la luz a lo largo de la fibra una vez más. Aunque el recorrido mostrado en la figura [21](#page-34-1) es correcto, es importante notar que parte de la luz incidente será reflejada al llegar a la fibra: esta fracción debe ser incorporada a la expresión [\(A.15\).](#page-36-1) Pero el efecto más importante de la reflexión sucede cuando la luz abandona la fibra: una fracción de la luz, en lugar de abandonar la fibra, se refleja en el borde exterior y realiza otro recorrido a través de la fibra: en ese recorrido también se absorberá parte de dicha luz.

Para obtener la contribución que realizan estas reflexiones a la absorción total, dos factores son importantes: el ángulo de la reflexión, y la distancia recorrida por la luz en cada reflexión consecutiva. Ya que la reflexión no altera el ángulo de la luz, es trivial observar que todas las reflexiones realizan la misma distancia con el mismo ángulo (respecto a la superficie de la fibra). Es decir, la distancia recorrida en todas las reflexiones es dada por d(u), obtenida anteriormente.

Por otra parte, las reflexiones consecutivas llevarán cantidades diferentes de energía. Además de la absorción de la fibra, la mayor parte de la energía se pierde en cada reflexión. Esta fracción de la energía se denomina coeficiente de reflexión, y se representa mediante el símbolo RF. Por otra parte, la fracción de la energía que entra inicialmente en la fibra se representa con el símbolo  $T_F$ .

Para ilustrar la progresión de la energía en diferentes reflexiones, estas son las expresiones de la energía absorbida en reflexiones posteriores, a partir de la energía absorbida en la primera reflexión, dada por la expresión [\(A.15\)](#page-36-1):

$$
E_{\text{absorbida},1} = E_{\text{absorbida}} \cdot R_F \cdot e^{-\alpha \cdot d} \tag{A.16}
$$

$$
E_{\text{absorbida},2} = E_{\text{absorbida}} \cdot R_{\text{refl}}^2 \cdot e^{-2 \cdot \alpha \cdot d} \tag{A.17}
$$

Es decir, la energía absorbida en cada reflexión disminuye por un factor constante, en función del coeficiente de reflexión y la distancia recorrida. La suma infinita de estas contribuciones, por lo tanto, es una serie geométrica:

$$
E_{\text{absorbida, refl}} = E_{\text{absorbida}} \cdot \sum_{k=0}^{\infty} \left( R_F \cdot e^{-\alpha d(u)} \right) = \frac{E_{\text{absorbida}}}{1 - R_F \cdot e^{-\alpha d(u)}} \tag{A.18}
$$

Incluyendo en la expresión de E<sub>absorbida</sub> el efecto de la reflexión inicial, dado por T<sub>F</sub>:

$$
E_{\text{absorbida}, \text{refl}} = I_{\text{sol}} \cdot dt \cdot dz \cdot d\lambda \cdot R \cdot T_{F}(n, u) \cdot \frac{1 - e^{-\alpha \cdot d(u)}}{1 - R_{F}(n, u) \cdot e^{-\alpha \cdot d(u)}} \cdot du \tag{A.19}
$$

La expresión anterior permite obtener la energía absorbida por la fibra que llega en un intervalo du. Para calcular la energía absorbida a lo largo de todo el diámetro de la fibra, el siguiente paso es sumar todas las contribuciones, es decir, integrar a lo largo de u. También es el momento de sustituir la expresión para la distancia recorrida d(u) obtenida anteriormente.

$$
E_{\text{absorbida, total}} = I_{\text{sol}} \cdot dt \cdot dz \cdot d \lambda \cdot R \cdot \int_{-1}^{1} T_F(n, u) \frac{1 - e^{-\alpha \cdot D \cdot \sqrt{1 - \frac{u^2}{n^2}}}}{1 - R_F(n, u) e^{-\alpha \cdot D \cdot \sqrt{1 - \frac{u^2}{n^2}}}} \cdot du
$$
\n(A.20)

Para simplificar esta integral, el primer paso es notar la simetría del integrando respecto a u, y reducir el intervalo de integración (-1, 1) a (0, 1). Además, la dependencia de u de los coeficientes de reflexión complica excesivamente la resolución de la integral; a costa de una pérdida de precisión, en este trabajo se ha decidido eliminar esta dependencia utilizando las siguientes fórmulas para los coeficientes, es decir, asumiendo incidencia perpendicular para todos los rayos:

$$
T_F = \frac{4n}{(n+1)^2} \tag{A.21}
$$

$$
R_F = \left(\frac{n-1}{n+1}\right)^2\tag{A.22}
$$

$$
E_{\text{absorbida, total}} = I_{\text{sol}} \cdot dt \cdot dz \cdot d\lambda \cdot D \cdot T_F \cdot \int_{0}^{1} \frac{1 - e^{-\alpha \cdot D \cdot \sqrt{1 - \frac{u^2}{n^2}}}}{1 - R_F \cdot e^{-\alpha \cdot D \cdot \sqrt{1 - \frac{u^2}{n^2}}}} \cdot du
$$
(A.23)

La integral resultante es una función de dos parámetros, alfa·D y n, y no tiene solución analítica. Por lo tanto, para calcular la energía absorbida es necesario calcular el valor de la integral mediante métodos numéricos. Aunque la integral se puede evaluar numéricamente sin problemas, el coste computacional de ese cálculo es muy alto, ya que la integral se calcula para cada intervalo de tiempo, posición en la fibra y longitud de onda. Por lo tanto, es necesaria una aproximación al valor real.

La aproximación realizada a esa integral consiste en tomar un valor medio para la distancia recorrida. Ya que la distancia recorrida es el único factor dependiente de u en la integral, de este modo puede eliminarse la integral, simplificando la fórmula. Dicho valor medio de d(u) se desarrolla en la expresión [\(A.24\):](#page-39-1)

$$
\int_{0}^{1} d(u) \cdot du = D \cdot \int_{0}^{1} \sqrt{1 - \frac{u^{2}}{n^{2}}} \cdot du = D \cdot \frac{n \cdot \arcsin(\frac{1}{n}) + \sqrt{1 - \frac{1}{n^{2}}}}{2} = D \cdot K(n)
$$
\n(A.24)

Sustituyendo el valor medio de d en la expresión anterior, se obtiene el siguiente resultado:

<span id="page-39-3"></span><span id="page-39-1"></span>
$$
E_{\text{absorbida},\text{total}} = I_{\text{sol}} \cdot dt \cdot dz \cdot d\lambda \cdot D \cdot T_F \cdot \frac{1 - e^{-\alpha D \cdot K}}{1 - R_F \cdot e^{-\alpha D \cdot K}}
$$
(A.25)

Se han utilizado dos aproximaciones realizadas en este desarrollo: en primer lugar, los coeficientes de reflexión se han tomado como iguales para todos los rayos de luz, y en segundo lugar, se ha tomado el valor medio de la distancia recorrida, en lugar de computar el valor exacto de la integral. Calcular el valor exacto de la integral produciría resultados más precisos y supondría una mejora del algoritmo. El efecto de la primera aproximación es difícil de estimar, pero el error causado por la segunda aproximación se ha estimado que es del orden del 0.1%.

Finalmente, a partir de la energía absorbida por la fibra en un intervalo dt, dz, se puede calcular la contribución de dicha energía a N2. En primer lugar, se define dn<sub>sol</sub> como el número total de moléculas de dopante que pasan al nivel 2:

<span id="page-39-2"></span>
$$
dn_{sol} = \frac{E_{\text{absorbida, total}}}{E_{\text{footn}}} = \frac{E_{\text{absorbida, total}}}{\frac{h \cdot c}{\lambda}}
$$
(A.26)

Después, la conversión entre dn<sub>sol</sub> y dN<sub>sol</sub> es el volumen de la sección de fibra que se está analizando:

$$
dN_{sol} = \frac{dn_{sol}}{V_{sección}} = \frac{dn_{sol}}{dz \cdot \pi \cdot R^2} = \frac{dn_{sol} \cdot 4}{dz \cdot \pi \cdot D^2}
$$
(A.27)

Finalmente, sustituyendo las expresiones [\(A.25\)](#page-39-3) y [\(A.26\)](#page-39-2):

$$
dN_{sol} = \frac{I_{sol} \cdot d\lambda \cdot dt \cdot \lambda \cdot T_F}{\pi \cdot h \cdot c \cdot D} \cdot \frac{1 - e^{-\alpha D \cdot K}}{1 - R_F \cdot e^{-\alpha \cdot D \cdot K}}
$$
(A.28)

#### <span id="page-39-0"></span>**Derivación del modelo de la célula solar**

La definición de la eficiencia cuántica externa es la siguiente:

<span id="page-39-4"></span>
$$
\eta = \frac{n_{electrones}}{n_{footness}}
$$
(A.29)

Sobre los electrones, se puede expresar el número de electrones generados en un tiempo dt en función de la corriente, siendo q la carga eléctrica de un electrón:

<span id="page-40-4"></span>
$$
n_{electrones} = \frac{I_{ph} \cdot dt}{q}
$$
 (A.30)

En el caso de los fotones, el número de fotones en el mismo intervalo dt depende de la potencia de la luz incidente, para una longitud de onda concreta:

$$
n_{fotones} = \frac{P_{luz} \cdot dt}{E_{fotoin}} = \frac{P_{luz} \cdot dt \cdot \lambda}{h \cdot c}
$$
 (A.31)

Sustituyendo las expresiones [\(A.30\)](#page-40-4) y [\(A.31\)](#page-40-3) en la expresión [\(A.29\)](#page-39-4):

<span id="page-40-3"></span><span id="page-40-2"></span><span id="page-40-1"></span>
$$
\eta = \frac{I_{ph} \cdot dt \cdot h \cdot c}{P_{luz} \cdot dt \cdot \lambda \cdot q} \tag{A.32}
$$

Reorganizando la fórmula [\(A.32\)](#page-40-2), se obtiene el resultado mostrado en la página [15.](#page-14-1)

Para maximizar la potencia, es necesario diferenciar la expresión [\(26\):](#page-16-0)

$$
dP = dV_{out} \cdot I_{out}(V_{out}) + V_{out} \cdot dI_{out}(V_{out})
$$
\n(A.33)

Diferenciando la expresión [\(24\)](#page-15-1) se obtiene la siguiente expresión para dl<sub>out</sub>:

<span id="page-40-0"></span>
$$
dI_{out} = -\frac{I_{sat} \cdot dV_{out}}{n \cdot V_{T}} \cdot e^{\frac{V_{out}}{n \cdot V_{T}}} \tag{A.34}
$$

Combinando las expresiones [\(24\)](#page-15-1), [\(A.33\)](#page-40-1) y [\(A.34\)](#page-40-0) , y sustituyendo dP = 0 se tiene el valor máximo:

$$
0 = I_{ph} + I_{sat} - I_{sat} \cdot e^{\frac{V_{max}}{n \cdot V_{T}}} - I_{sat} \cdot \frac{V_{max}}{n \cdot V_{T}} \cdot e^{\frac{V_{max}}{n \cdot V_{T}}} \tag{A.35}
$$

Si se simplifica esta ecuación se obtiene el resultado de la página [17.](#page-16-2)

Finalmente, se desea resolver la ecuación [\(27\)](#page-16-2) mediante métodos numéricos. Para ello, el primer paso es aplicar los siguientes cambios de variable, con el objetivo de simplificar las ecuaciones:

$$
a = \frac{V_{\text{max}}}{n \cdot V_{T}} \tag{A.36}
$$

<span id="page-41-2"></span>
$$
b = \frac{I_{ph}}{I_{sat}} \tag{A.37}
$$

Con estos cambios, la ecuación a resolver se reduce a:

$$
1+b=(1+a)\cdot e^a\tag{A.38}
$$

El siguiente paso es utilizar el método de Newton-Raphson para resolver esta ecuación. Para ello se reorganiza la expresión [\(A.38\)](#page-41-2) como:

$$
f(a)=(1+b)-(1+a)\cdot e^a=0
$$
 (A.39)

A partir de esta definición se puede evaluar tanto f(a) como su derivada, ambas necesarias para la resolución numérica. El valor inicial a utilizar en este método será  $a_0 = 0$ . Por lo tanto, se aplica recursivamente el siguiente paso:

<span id="page-41-1"></span><span id="page-41-0"></span>
$$
a_{n+1} = a_n + \Delta a \tag{A.40}
$$

Donde Δa se define a partir de f(a) y su derivada:

$$
\Delta a = -\frac{f(a)}{f'(a)} = \frac{(1+b)-(1+a)\cdot e^a}{(2+a)\cdot e^a}
$$
\n(A.41)

Esta iteración se repite hasta que el valor de Δa quede por debajo de un cierto umbral de precisión. Ya que solo puede haber un valor posible de a para cada valor de b, la convergencia del método está garantizada. Pero la velocidad de esta convergencia deja mucho que desear; sabiendo que los valores de b en una aplicación práctica son del orden de 10<sup>8</sup>, la expresión [\(A.41\)](#page-41-1) resulta en un aumento excesivo de a en la primera iteración, y una disminución muy lenta hasta alcanzar el valor deseado. Por lo tanto, aunque el método converge, es posible mejorarlo.

Esta mejora se consigue redefiniendo la función f(a) de la expresión [\(A.39\),](#page-41-0) así:

$$
f(a)=(1+a)-(1+b)\cdot e^{-a}=0
$$
 (A.42)

Este cambio resulta en una nueva expresión para Δa:

$$
\Delta a = -\frac{f(a)}{f'(a)} = \frac{(1+b)\cdot e^{-a} - (1+a)}{(1+b)\cdot e^{-a} + 1}
$$
\n(A.43)

La misma iteración con el nuevo valor de Δa ofrece un rendimiento significativamente superior.

# <span id="page-42-1"></span>**Anexo II: Código**

#### <span id="page-42-0"></span>**Función para un solo dopante**

```
function [ totalPout, efficiency, maxll, avgll ] = singleDopantPMMA( dopant, N, diameter,
L )
%SINGLEDOPANTPMMA Simulate a one dopant POF under sunlight
% dopant is the name of the dopant used
% N is the concentration of the dopant in molecules/m^3
% diameter is the fiber's diameter in m (default=1 mm)<br>% L is the fiber's length in m (default = 10 cm)
    L is the fiber's length in m (default = 10 cm)
% If called with no output arguments, the function will print results and
% display graphs
% Otherwise, it returns the following and has no console output:<br>% totalPout is the total nower output over all wavelengths
% totalPout is the total power output over all wavelengths<br>% efficiency is the nower efficiency (Pout/Pin)
% efficiency is the power efficiency (Pout/Pin)
    maxll is the peak wavelength of the spectrum
% avgll is the average wavelength of the spectrum
display = 0;
if nargout == 0display = 1; tic
end
if nargin < 3 || isempty(diameter)
    diameter = 1e-3; % m
end
if nargin < 4 \mid | isempty(L)
    L = 0.1; % m
end
% Constants
c = 3e8; % Speed of light (m/s)h = 6.63e-34; % Planck constant (J*s)% Fiber dependant variables
gamma = 1; % Correction factor for gradual index fibers
Acore = pi*(diameter/2)^2; % m^2
beta=0.074316; % Usable fraction of spontaneous emissions
% Simulation limits
dz = 5e-5; % m
dt = 3e-11; % s
minlambda = 440e-9; % m
maxlambda = 740e-9: % m
dlambda = 3e-9; % m
zz = 0:dz:L;ll = minlambda:dlambda:maxlambda;
numzz = length(zz);num1 = length(11);% This class encapsulates the attribute values for different dopants
dopAtt = DopantAttributes(dopant, ll);
% Spectrum of solar irradiance as a function of wavelength
isol = solar_irradiance(ll, dlambda);
% Refraction index depends on wavelength and is used in some formulae
n11 = sqrt(1.7(-8226e-18.711.82+0.8393)+1);
```

```
% Correction factor for light absorption due to the fiber not being square
% See notes
Kprimal = - (sqrt(1-1./nll.^2)+nll.*asin(1./nll))/2;% Effects of reflection (approx. 4% of power is reflected at the edges)
reflectionT = 4*nll./(nl+1).^{2};reflectionR = 1 - reflectionT;
% These constants are stored as arrays as a function of dopantNum and k
% They are calculated outside the loop to improve performance
Ppropconst = nll*dz/(c*dt);
Nsolconst = (ll.*iso).*reflectionT)*4*dlambda*dt/(pi*h*c*diameter);Nexpconst = diameter*dopAtt.sigmaabs.*Kprimall;
Pabsconst = dopAtt.sigmaabs*gamma*dz;
Pestconst = dopAtt.sizemeani *gamma * dz;Pespconst = beta*h*c*Acore*dz*dopAtt.wnsgll./(dopAtt.tau.*ll);
Nabsconst = dopAtt.sigmaabs.*ll*gamma*dt/(h*c*Acore);
Nestconst = dopAtt.sigmaemi.*ll*gamma*dt/(h*c*Acore);
Nespconst = dt/dopAtt.tau;
% P and N2 are calculated for each position (zz) in the fiber,
% and in the case of P, for each wavelength in the sample.
% Time values aren't stored to save memory, so only two rows are needed for
% previous and current values
P = zeros(2, numzz, numll);N2 = zeros(2, numzz);% Display progress (to be updated during execution)
if display
     progressDisplay = ProgressDisplay(1);
     progressDisplay.startProgress();
end
i = 1;
imin = 100;
error = 0;
% Error threshold: the lower, the more precision
while i < imin || error > 1e-5 % Move the second row (current values) to the first (previous values)
P(1, : , : ) = P(2, : , :);N2(1, :) = N2(2, :);P(2, :, :) = zeros(1, numzz, numll);N2(2, :) = zeros(1, numzz); % Calculate new values for each position and wavelength
    for j = 1:numzz-1dNtotal = 0;
        for k = 1: numll
             % Absorbed sunlight
             % See notes for full derivation
            s = (N - N2(1, j+1))^*Nexpconst(k);
            A_s = exp(s);B_s = (1-A_s)/(1-reflectionR(k)*A_s);dNsol = Nsolconst(k) *B s;
             % Propagation
            dPprop = (P(2, j, k)-P(1, j, k))*Ppropconst(k);
             % Reabsorption losses
            dPabs = P(2, j, k)*Pabsconst(k)*(N - N2(2, j));dNabs = P(1, j+1, k)*(N - N2(1, j+1))*Nabsconst(k); % Stimulated emission
            dPest = P(2, j, k)*Pestconst(k)*N2(2, j);dNest = P(1, j+1, k)*N2(1, j+1)*Nestconst(k);
```

```
 %Spontaneous emission
            dPesp = N2(2, j)*Pespconst(k); % Sum N contributions
            dNtotal = dNtotal + dNabs + dNsol - dNest;
             % Calculate new value for P
            P(2, j+1, k) = P(2, j, k) - dPprop - dPabs + dPest + dPesp; end
         % Spontaneous emission: no need to add over all lambdas
        % because sum(wnsgll) = 1dNesp = N2(1, j+1)*Nespconst; % Calculate new values for N2
        N2(2, j+1) = N2(1, j+1) + dNtotal - dNesp; end
     % Update progress (every 20 ticks)
    if(display && mod(i, 20) == 0)
         progressDisplay.updateProgress(ceil(i*dt*1e9));
     end
    i = i + 1;
     % Calculate the error (for the loop condition)
    error = max(abs((P(2, end, :)-P(1, end, :))./(P(2, end, :)+realmin)));
end
if display
     progressDisplay.endProgress();
end
% Sum the power spectrum to get total output power
Pout = squeeze(P(2, end, :));
totalPout = sum(Pout);
% Calculate incoming power (for efficiency purposes)
Pin = isol*L*diameter*dlambda;
totalPin = sum(Pin);% Calculate efficiency (output power / incoming sunlight's power)
efficiency = totalPout / totalPin;
% Peak wavelength (i.e. wavelength with maximum output power)
max11 = 11(Pout == max(Pout));if length(maxll) > 1
    max11 = sum(max11)/length(max11);end
% Average wavelength (measure where the power is concentrated)
avgll = sum(ll'.*Pout)/totalPout;
if display
     % Plot the final power spectrum at the ends of the fiber
     figure(1);
 % Instead of power per dlambda interval, get power per 1nm interval
 plot(ll*1e9, Pout*1e-9/dlambda);
     title('Wavelength spectrum of output power');
     xlabel('\lambda (nm)');
     ylabel('Output power (W/nm)');
    fprintf('Incoming power = %0.5f W\n', totalPin);
    fprintf('Output power = %0.5f W\n', totalPout);
     fprintf('Output power peak wavelength: %d nm\n', maxll*1e9);
    fprintf('Output power average wavelength: %.2f nm\n', avgll<sup>*</sup>1e9);
     fprintf('Efficiency = %0.5f\n', efficiency);
```

```
 % Convert power at the edge to current via solar cell
 Iph = diodePowerToCurrent(Pout', ll);
 % Get optimal power and load for the solar cell (from current)
 [Pmax, Rmax] = diodeCurrentToMaxPower(Iph);
 % Print solar cell results
fprintf('Photodiode current generated = %e A\n', Iph);
fprint(r'Photodiode optimal power = %e W\right), Pmax);fprintf('Photodiode optimal load = %0.0f Ohm\n', Rmax);
 toc
```
end

end

#### <span id="page-45-0"></span>**Función para múltiples dopantes**

```
function [ totalPout, efficiency, maxll, avgll ] = multiDopantPMMA( dopants, diameter )
%MULTIDOPANTPMMA Simulates a multiple dopant POF under sunlight
% dopants is a Mx2 matrix, where M is the number of dopants<br>% The structure of the matrix is as follows:
    The structure of the matrix is as follows:
% [ "dopant1" <concentration of dopant 1> ]
      "dopant2" <concentration of dopant 2> ]
% [ ... ]
% \left[\begin{array}{cc} \text{"dopantM"} & \text{-concentration of dopant M>} \\ \text{96} & \text{diameter is the fiber's diameter in m} \end{array}\right]diameter is the fiber's diameter in m
%
% If called with no output arguments, the function will print results and
% display graphs
% Otherwise, it returns the following and has no console output:
% totalPout is the total power output over all wavelengths
% efficiency is the power efficiency (Pout/Pin)
% maxll is the peak wavelength of the spectrum
    avgll is the average wavelength of the spectrum
% Note: for a single dopant, use singleDopantPMMA instead
display = 0;
if nargout == 0display = 1;
     tic
end
if nargin < 2 || isempty(diameter)
    diameter = 1e-3; % m
end
L = 0.1; % Fiber length (m)
% Constants
c = 3e8; % Speed of light (m/s)h = 6.63e-34; % Planck constant (J*s)% Fiber dependant variables (rhodamine fiber)
gamma = 1; % Correction factor for gradual index fibers
Acore = pi*(diameter/2)^2; % m^2
beta=0.074316; % Usable fraction of spontaneous emissions
% Simulation limits
dz = 5e-5; % m
dt = 3e-11; %minlambda = 440e-9; % mmaxlambda = 740e-9; % m
```

```
dlambda = 3e-9; % m
zz = 0:dz:L;ll = minlambda:dlambda:maxlambda;
numzz = length(zz);num11 = length(11);% This class encapsulates the attribute values for different dopants
dopantNum = size(dopants, 1);
dopAtts(1:dopantNum) = DopantAttributes('', ll);
for i = 1: dopantNum
    dopAtts(i) = DopantAttributes(dopants(i, 1), ll);
end
tau = [dopAtts.tau]';
% This bit of MATLAB magic stores sigmaabs and sigmaemi into matrices
% Size of the matrices is M (dopant number) x numll
sigmaabs = reshape([dopAtts.sigmaabs], numll, dopantNum)';
sigmaemi = reshape([dopAtts.sigmaemi], numll, dopantNum)';
wnsgll = sigmaemi ./ sum(sigmaemi, 2);
N = str2double(dopants(:, 2));
N_{\text{tot}} = \text{sum}(N);
dopantFrac = N/N_{t}tot;
sigmaabsTotal = sum(sigma)sigmaabs.*N, 1)/N_tot;
% Adding realmin avoids division by 0 later on
sigmoid(sigmaabsTotal(sigmabA = 0) = realmin;% Spectrum of solar irradiance as a function of wavelength
isol = solar_irradiance(ll, dlambda);
% Refraction index depends on wavelength and is used in some formulae
n11 = sqrt(1.7(-8226e-18.711.82+0.8393)+1);% Correction factor for light absorption due to the fiber not being square
% See notes
Kprimal = - (sqrt(1-1./nll.^2)+nll.*asin(1./nll))/2;% Effects of reflection (approx. 4% of power is reflected at the edges)
reflectionT = 4*nll./(nl+1).^{2};reflectionR = 1 - reflectionT;
% These constants are stored as arrays as a function of dopantNum and k
% They are calculated outside the loop to improve performance
Ppropconst = nll*dz/(c*dt);
Nsolconst = (ll.*isol.*reflectionT)*4*dlambda*dt/(pi*h*c*diameter);
Nexpconst = diameter*sigmaabs.*Kprimall;
Pabsconst = signaabs*gamma*dz;Pestconst = sigmaemi * gamma * dz;Pespconst = beta*h*c*Acore*dz*wnsgll./(tau.*ll);
Nabsconst = sigmaabs.*ll*gamma*dt/(h*c*Acore);
Nestconst = sigmaemi.*ll*gamma*dt/(h*c*Acore);
Nsolfrac = dopantFrac.*sigmaabs./sigmaabsTotal;
Nespconst = dt./tau;
% P and N2 are calculated for each position (zz) in the fiber,
% and in the case of P, for each wavelength in the sample.
% Time values aren't stored to save memory, so only two rows are needed for
% previous and current values
P = zeros(2, numzz, numll);N2 = zeros(2, numzz, dopantNum);
% Display progress (to be updated during execution)
if display
     progressDisplay = ProgressDisplay(1);
     progressDisplay.startProgress();
end
```

```
i = 1;imin = 100;
error = 0;
% Error threshold: the lower, the more precision
while i < imin || error > 1e-5 % Move the second row (current values) to the first (previous values)
    P(1, : , :) = P(2, : , :);N2(1, : , : ) = N2(2, : , :); P(2, :, :) = zeros(1, numzz, numll);
    N2(2, : , : ) = zeros(1, numzz, dopantNum); % Calculate new values for each position and wavelength
    for j = 1:numzz-1dNtotal = zeros(dopantNum, 1);for k = 1: numll
             % Absorbed sunlight
             % See notes for full derivation
            stotal = 0;for q = 1: dopantNum
                sTotal = sTotal + (N(q) - N2(1, j+1, q))*Nexpconst(q, k);
             end
            A_s = exp(sTotal);B_s = (1 - A_s)/(1 - reflectionR(k)*A_s);dNsol = Nsolconst(k)*B_s; % Propagation
            dPtotal = -(P(2, i, k)-P(1, i, k))*Ppropconst(k);
            for q = 1: dopantNum
                 % Reabsorption losses
 dPtotal = dPtotal - P(2, j, k)*Pabsconst(q, k)*(N(q)-N2(2, j, q));
dNabs = (N(q)-N2(1, j+1, q))*Nabsconst(q, k);
                % Stimulated emission
                dPtotal = dPtotal + P(2, j, k)*Pestconst(q, k)*N2(2, j, q);
                dNest = N2(1, j+1, q)*Nestconst(q, k);
                 % Spontaneous emission
                dPtotal = dPtotal + N2(2, j, q)*Pespconst(q, k);
                 % Sum N2 contributions
                dNtotal(q) = dNtotal(q) + P(1, j+1, k)*(dNabs - dNest) +dNsol*Nsolfrac(q, k);
             end
             % Calculate new value for P
            P(2, j+1, k) = P(2, j, k) + dPtotal; end
        for q = 1: dopantNum
             % Spontaneous emission: no need to add over all lambdas
            % because sum(wnsgll) = 1dNesp = N2(1, j+1, q)*Nespconst(q);
             % Calculate new values for N2 (each dopant)
            N2(2, j+1, q) = N2(1, j+1, q) + dNtotal(q) - dNesp; end
     end
     % Update progress (every 20 ticks)
    if(display & \mod(i, 20) == 0) progressDisplay.updateProgress(ceil(i*dt*1e9));
     end
   i = i + 1;
```

```
 % Calculate the error (for the loop condition)
    error = max(abs((P(2, end, :)-P(1, end, :))./P(2, end, :)));
end
if display
     progressDisplay.endProgress();
end
% Sum the power spectrum to get total output power
Pout = squeeze(P(2, end, :));
totalPout = sum(P(2, end, \t));
% Calculate incoming power (for efficiency purposes)
Pin = isol*L*diameter*dlambda;
totalPin = sum(Pin);% Calculate efficiency (output power / incoming sunlight's power)
efficiency = totalPout / totalPin;
% Peak wavelength (i.e. wavelength with maximum output power)
max11 = 11(Pout == max(Pout));if length(maxll) > 1
   max11 = sum(max11)/length(max11);end
% Average wavelength (measure where the power is concentrated)
avgll = sum(ll'.*Pout)/totalPout;
if display
     % Plot the final power spectrum at the ends of the fiber
     figure(1);
 % Instead of power per dlambda interval, get power per 1nm interval
 plot(ll*1e9, Pout*1e-9/dlambda);
     title('Wavelength spectrum of output power');
 xlabel('\lambda (nm)');
 ylabel('Output power (W/nm)');
     fprintf('Incoming power = %0.5f W\n', totalPin);
     fprintf('Output power = %0.5f W\n', totalPout);
     fprintf('Output power peak wavelength: %d nm\n', maxll*1e9);
    fprintf('Output power average wavelength: %.2f nm\n', avgli*1e9);
     fprintf('Efficiency = %0.5f\n', efficiency);
     % Conversion through a solar cell would go here
     toc
end
end
```
#### <span id="page-48-0"></span>**Ejemplo práctico de uso**

```
% This script simulates the fiber as a function of N and plots results
close all;
clear;
% Fixed characteristics (don't change during simulation)
dopant = "LumogenRed";
diameter = 1e-3;% Range of N to analyze (here, from 0 to Nmax)
Nmax = 5e22;
```

```
% Sample N values (into NN) and allocate memory for results
M = 20;ii = 1:M;NN = Nmax*iii/M;PP = zeros(M, 1);avqll = zeros(M, 1);% Display progress
progressChars = fprintf('Progress: %d/%d', 0, M);
for i = ii % Simulate fiber for each sampled N
     % Only store total output power and average wavelength
    [PP(i), \sim, \sim, avgll(i)] = singleDopantPMMA(dopant, NN(i), diameter); fprintf(repmat('\b', 1, progressChars));
     progressChars = fprintf('Progress: %d/%d', i, M);
end
fprintf('\n');
% Print results (total output power)
figure(1);
plot(NN, PP);
title(sprintf('Output power over concentration of %s', dopant));
xlabel('N (m^{-3})');
ylabel('Output power (W)');
% Print results (average wavelength)
figure(2)
plot(NN, avgll*1e9);
title(sprintf('Average wavelength over concentration of %s', dopant));
xlabel('N(m^{-3})');
ylabel('Average wavelength (nm)');
```
#### <span id="page-49-0"></span>**Conversión de potencia de salida a corriente**

El siguiente código simula una célula solar en el extremo de la fibra. Toma como parámetro la potencia de salida calculada por las funciones anteriores y la convierte a corriente (véase anexo I).

```
function [ Itotal ] = diodePowerToCurrent( PP, ll )
%DIODEPOWERTOCURRENT Current generated by photodiode
% PP is the power spectrum of the incoming sunlight
% ll are the sampled wavelengths corresponding to PP
% Constants
c = 3e8; % Speed of light (m/s)h = 6.63e-34; % Planck constant (J*s)q = 1.602177e-19; % Elementary charge (C)
quantumEfficiency = 0.8 * ones(size(l1));quantumEfficiency = quantumEfficiency(11 < 1100e-9);
% Number of photons in each wavelength
nn = PP \cdot il / (h * c);
% Current generated by each wavelength
II = nn .* quantumEfficiency * q;
Itotal = sum(II);
end
```
#### <span id="page-50-0"></span>**Calcular potencia máxima de la célula solar**

Este código resuelve la ecuación [\(A.38\)](#page-41-2) mediante métodos numéricos para calcular la potencia máxima que puede generar la célula solar y la impedancia que se debe acoplar para lograr dicha potencia.

```
function [ Pmax, Rmax ] = diodeCurrentToMaxPower( Iph, diodeNum )
%DIODECURRENTTOMAXPOWER Maximum power output of photodiode
    Iph is the current that is being generated by the photodiode
% It can be calculated from the incoming sunlight via diodePowerToCurrent
% diodeNum allows for diodes to be combined in series
% If diodeNum is used, all diodes generate the same current
% See notes for derivation of the algorithm<br>% Note: not reliable for large diodeNum beca
    Note: not reliable for large diodeNum because of internal resistance
% not being factored in.
if nargin < 2 || isempty(diodeNum)
     diodeNum = 1;
end
% Constants
kB = 1.380649e-23; % Boltzmann constant (J*K^2-1)q = 1.602177e-19; % Elementary charge (C)
T = 300; % Diode temperature (take ambient by default) (K)
n = 1; % Diode ideality factor (ideal -> 1)
Isat = 1e-8; % Diode saturation current (A)
V_T = kB*T/q; % Thermal voltage (for Shockley equation) (V)
% The photodiode is modeled via a current source and a diode
% Apply Shockley equation to get:
% I(V) = I_{ph} - I_{sat}*(exp(V/(n*V_{T}))) - 1)% To get max power, maximize P = V*I(V)
% dP/dV = I(V)+V*I'(V) = 0
% I_ph + I_sat = I_sat*(1+V/(n*V_T))*exp(V/(n*V_T))
% Simplify by defining a = V/(n^*V_T) and b = I_p h/I_s% 1 + b = (1 + a) * exp(a)% Solve this equation via Newton-Raphson to find a
% Then get V_max, then I_max, then P_max and R_max
% a and b are defined to simplify the equation to solve
b = Ibh*diodeNum / Isat;% Newton-Raphson to get the value of a (see notes)
% Equation to be solved: 1 + b = (1 + a) * exp(a)a = realmin; % Avoids division by 0
while 1
    expMinusA = exp(-a);deltaA = ((1+b)*expMinusA - (1+a))/( (1+b)*expMinusA + 1);a = a + delta;
     if abs(deltaA/a)<1e-6
         break;
     end
end
% Get values for maximum power
Vmax = n*V_T*diodeNum*a;
\texttt{Imax} = \texttt{Isat*}(\exp(a)-1);Pmax = Vmax*Imax;Rmax = Vmax / Imax;end
```
# <span id="page-51-2"></span>**Anexo III: caracterización de los dopantes**

#### <span id="page-51-1"></span>**Conversión de N a ppm**

Los algoritmos utilizados manejan valores de N en moléculas/m<sup>3</sup>. Estos valores son más comprensibles expresados como partes por millón (ppm). La siguiente fórmula permite realizar la conversión de unidades, donde M<sub>dopant</sub> es la masa molar del dopante, N<sub>A</sub> es el número de Avogadro, y ρ es la densidad del medio (en este caso, PMMA):

$$
N(m^{-3}) = N(ppm) \cdot \frac{N_A(mol^{-1}) \cdot \rho(g \cdot m^{-3})}{M_{\text{dopant}}(g \cdot mol^{-1})} \cdot 10^{-6}
$$
 (C.1)

La densidad del PMMA se toma como  $1.2 \cdot 10^6$  g/m<sup>3</sup>.

#### <span id="page-51-0"></span>**Rodamina 6G (Rh6G)**

Masa molar: 442.559 g/mol.

Vida media del estado  $N_2$  (τ): 6 ns.

Sección eficaz de absorción y emisión: ver figura [24.](#page-51-3)

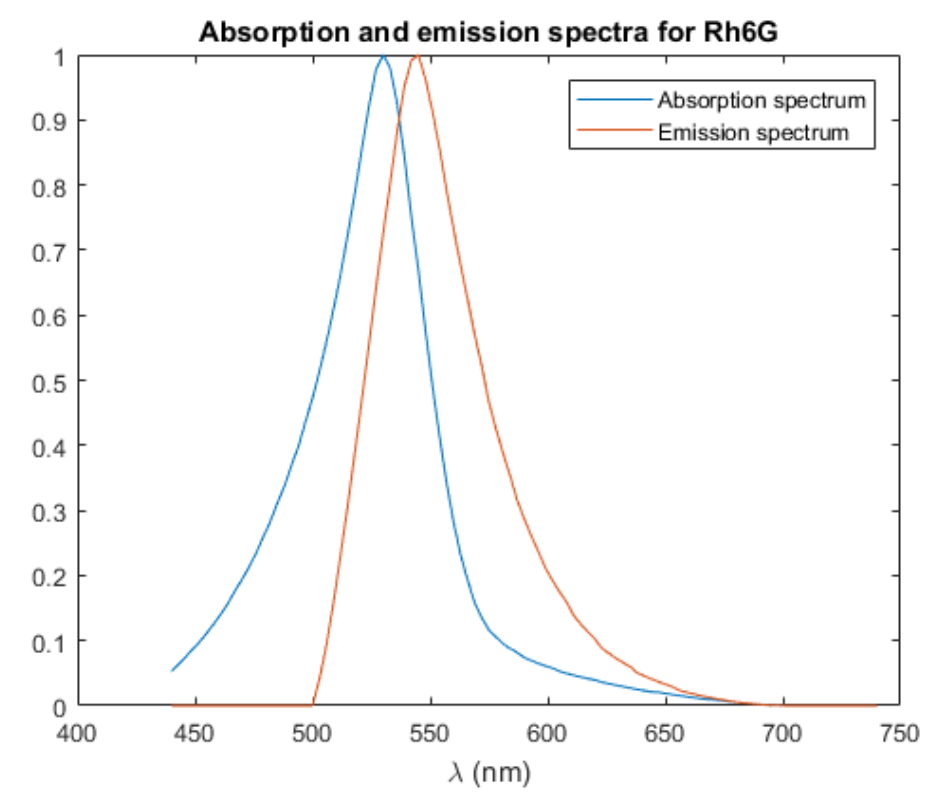

<span id="page-51-3"></span>*Figura 24: Secciones eficaces normalizadas para Rh6G*

## <span id="page-52-0"></span>**Rodamina B (RhB)**

Masa molar: 479.017 g/mol.

Vida media del estado  $N_2$  (τ): 6 ns.

Sección eficaz de absorción y emisión: ver figura [25.](#page-52-1)

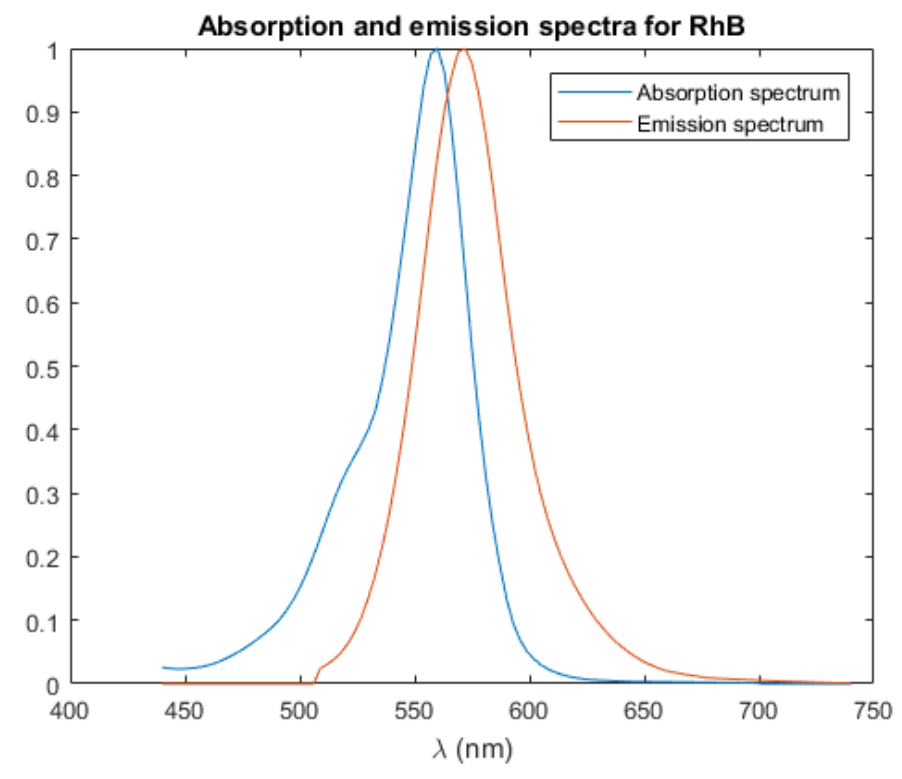

<span id="page-52-1"></span>*Figura 25: Secciones eficaces normalizadas para RhB*

#### <span id="page-53-0"></span>**Lumogen Red**

Masa molar: 1079.24 g/mol.

Vida media del estado  $N_2$  (τ): 4.8 ns.

Sección eficaz de absorción y emisión: ver figura [26.](#page-53-1)

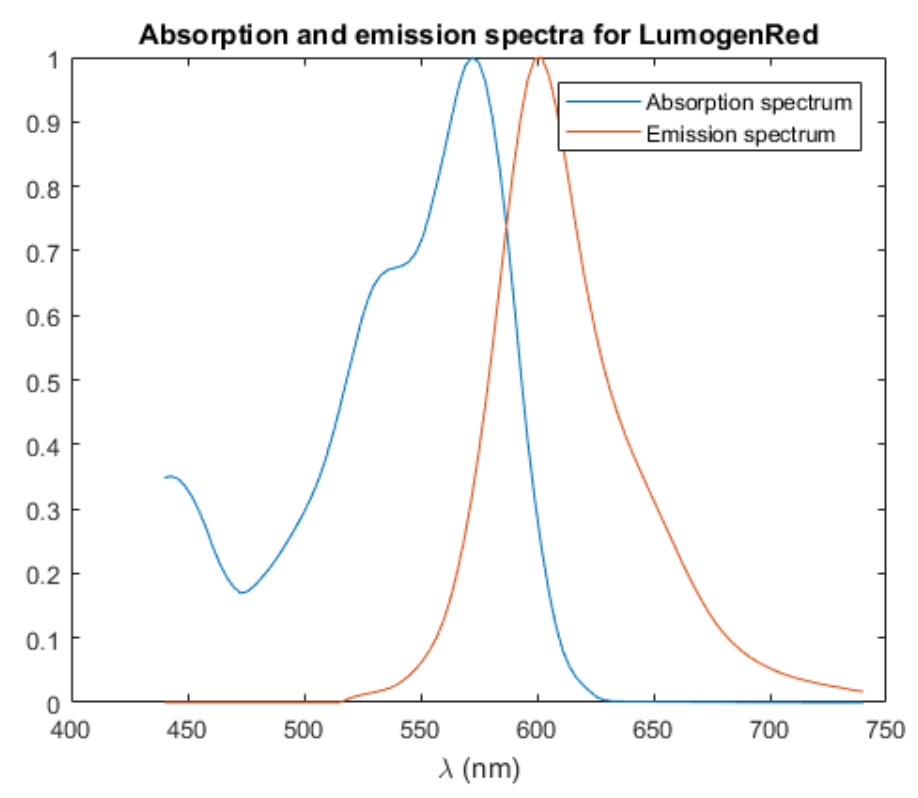

<span id="page-53-1"></span>*Figura 26: Secciones eficaces normalizadas para LumogenRed*